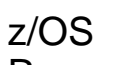

Resource Measurement Facility

# The Latest and Greatest: z14 and z/OS V2R3

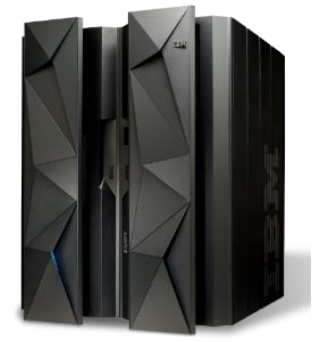

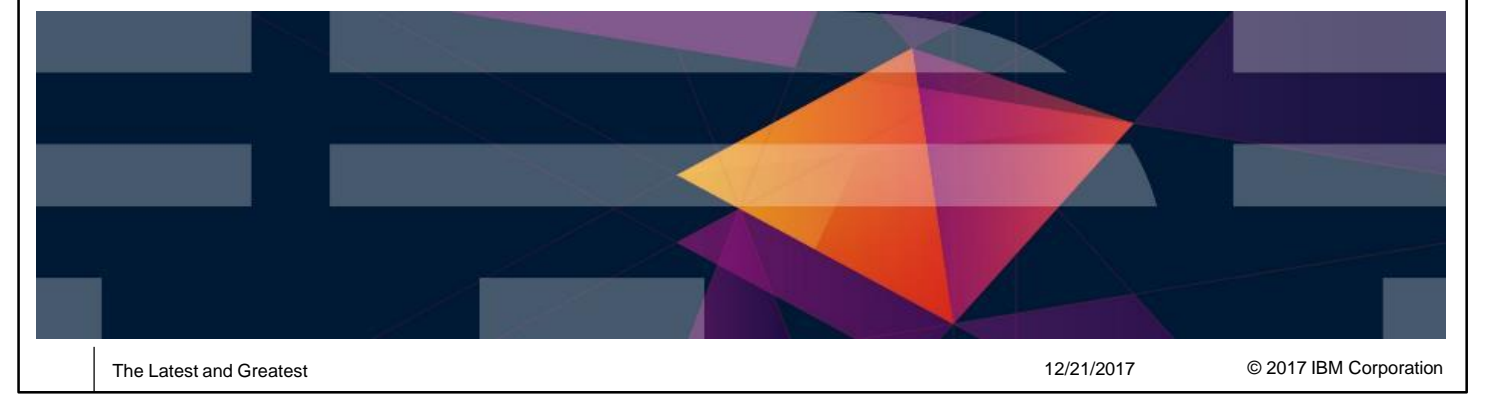

**IBM z Systems Resource Measurement Facility** IBM. **RMF Enhancements at a Glance** • IBM z14 Support • Monitoring of Virtual Flash Memory • RMF support for for Crypto Express6S • IBM 10GbE RoCE Express2 support • DS8880 Support • RMF Monitoring of SuperPAV capability • RMF Enhancements for zHyperWrite • Monitor Performance of PCIE Synchronous I/O links • RMF Enhancements for Coupling Facility • Monitor Throughput and Delays of Asynchronous CF duplexing for lock structures • Predict overhead of CF encryption and report encryption state of CF structures • RMF Enhancements for Spark • Report on new WLM functionality for Spark • RMF WLM Reporting Enhancements • RMF support for Shorter WLM Response Time Goals • Large Page Enhancements • Statistics for 2 GB Large Pages 3 The Latest and Greatest **12/21/2017** Channels and Greatest 12/21/2017 © 2017 IBM Corporation

- In accordance with the availability of new z/OS releases and new hardware functionality, the capabilities of RMF are enhanced consecutively
- With availability of IBM z14, RMF provides first day support for a set of new functions:
	- Monitoring of Virtual Flash Memory (replacement of zFlash Express)
	- RMF support for CEX6S crypto adapter
	- IBM 10GbE RoCE Express2 support
	- Monitor performance of PCIE Synchronous I/O links provided by the zHyperLink Express I/O feature
- SuperPAV is a new functionality of the IBM DS8880 series that allows to share Aliases among multiple control units. RMF supports the monitoring of the DS8880 SuperPAV capability with new statistics in SMF records and report enhancements in the RMF Postprocessor I/O Queuing Activity report.
- The zHyperWrite technology enables DB2 to perform parallel log writes to PPRC primary and secondary volumes. This improves both DB2 log throughput and transactional response time. RMF is enhanced to monitor I/O to PPRC secondary devices.
- Asynchronous CF duplexing for lock structures is a solution for continuous availability. RMF provides new statistics that helps to monitor throughput and delays of asynchronous CF duplexing for lock structures.
- z/OS V2.3 provides support for end-to-end encryption for both CF data in flight and data at rest in CF structures. RMF is enhanced to report the encryption state per CF structure and collects new CF structure statistics that can be used to predict the overhead of CF encryption and decryption.
- z/OS Platform for Apache Spark is the IBM solution to enable Apache Spark natively on z/OS. RMF reports on new WLM functionality that allows a better management of Spark on z/OS.
- With z/OS V2R3, WLM enhances the definition of response time goals for service classes. The current lower bound of 15 milliseconds for a response time goal is replaced by one millisecond. RMF is enhanced to report on shorter response times in various RMF reports.
- RMF provides new support for monitoring and reporting of 2 GB memory frames.

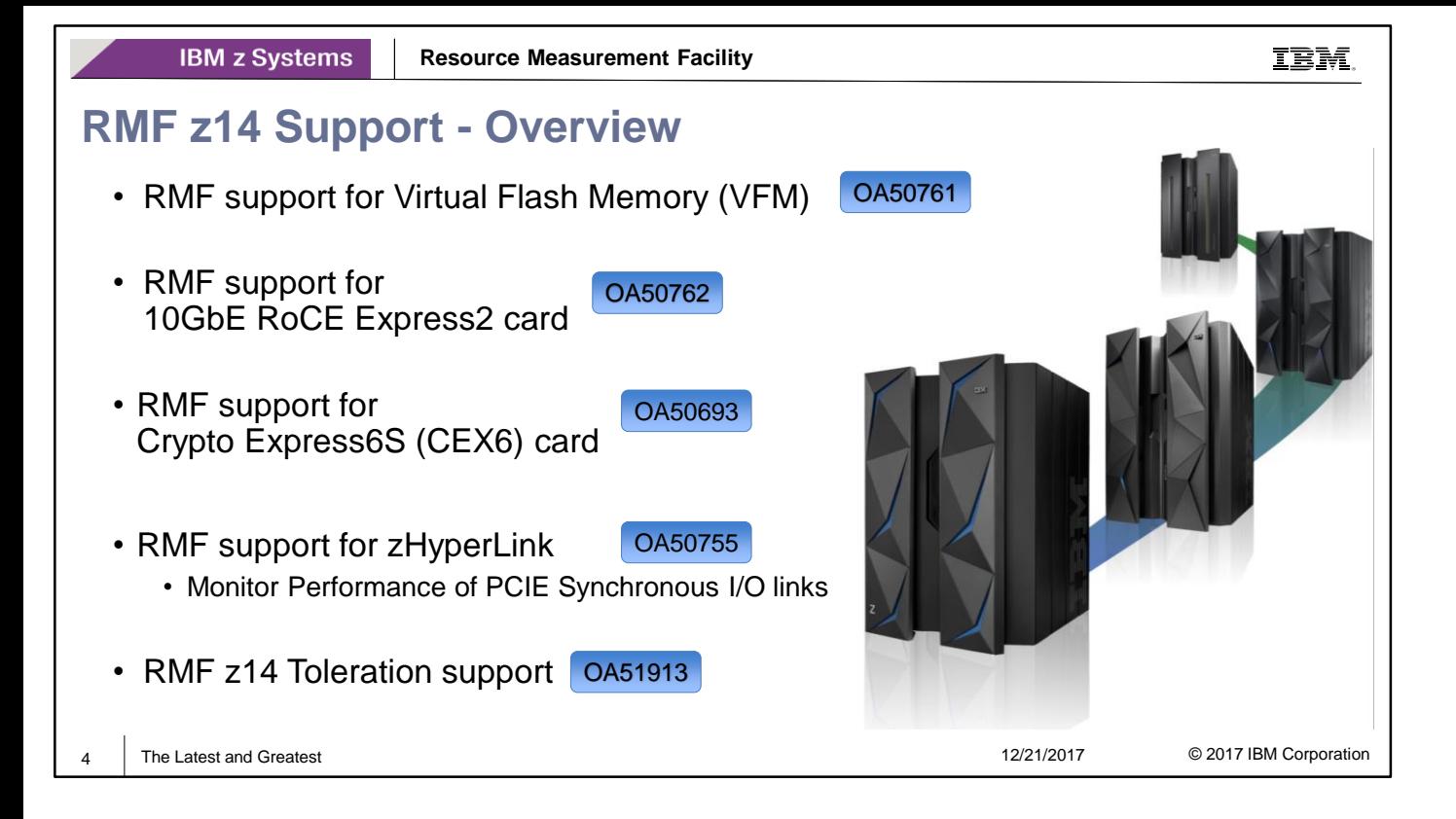

• With various new function APARs, RMF exploits the new functionality of the IBM z14:

• OA50761: RMF support for Virtual Flash Memory (VFM) on z14

The APAR provides the support for Virtual Flash Memory on z/OS 2.2 For z/OS 2.1 and z/OS 2.2 the APAR provides the support of SMT for SAPs

- OA50762: RMF z/OS 2.2 support for 10 GbE RoCE Express2 card.
- OA50693: RMF support for the Crypto Express6S (CEX6) card.

PTFs available for z/OS 2.1 and z/OS 2.2.

• OA50755: RMF support for zHyperLink PTFs available for z/OS 2.1 and z/OS 2.2.

• RMF tolereation support for IBM z14:

.

• OA51913: z14 toleration for z/OS 1.13, z/OS 2.1 and z/OS 2.2

### **z14 - Virtual Flash Memory**

- "storage class memory" provided by zFlash Express adapters is replaced with main memory, called Virtual Flash Memory (VFM)
- Each VFM Feature takes 1.5 TB (1536 GB) of memory. Up to four VFM features can be ordered.
- Much simpler management of VFM resource (HMC task)
	- Allocation of VFM storage moves to LPAR activation since LPAR hypervisor "owns" management of partition memory.
	- Customer specifies initial and maximum amount of VFM
	- VFM allocations and definitions for all partitions can be viewed through "Storage Information" panel
- No hardware repair and verify (no cables, no adapters)
- Better performance since no "I/O" to attached adapter takes place.

5 The Latest and Greatest 12/21/2017

© 2017 IBM Corporation

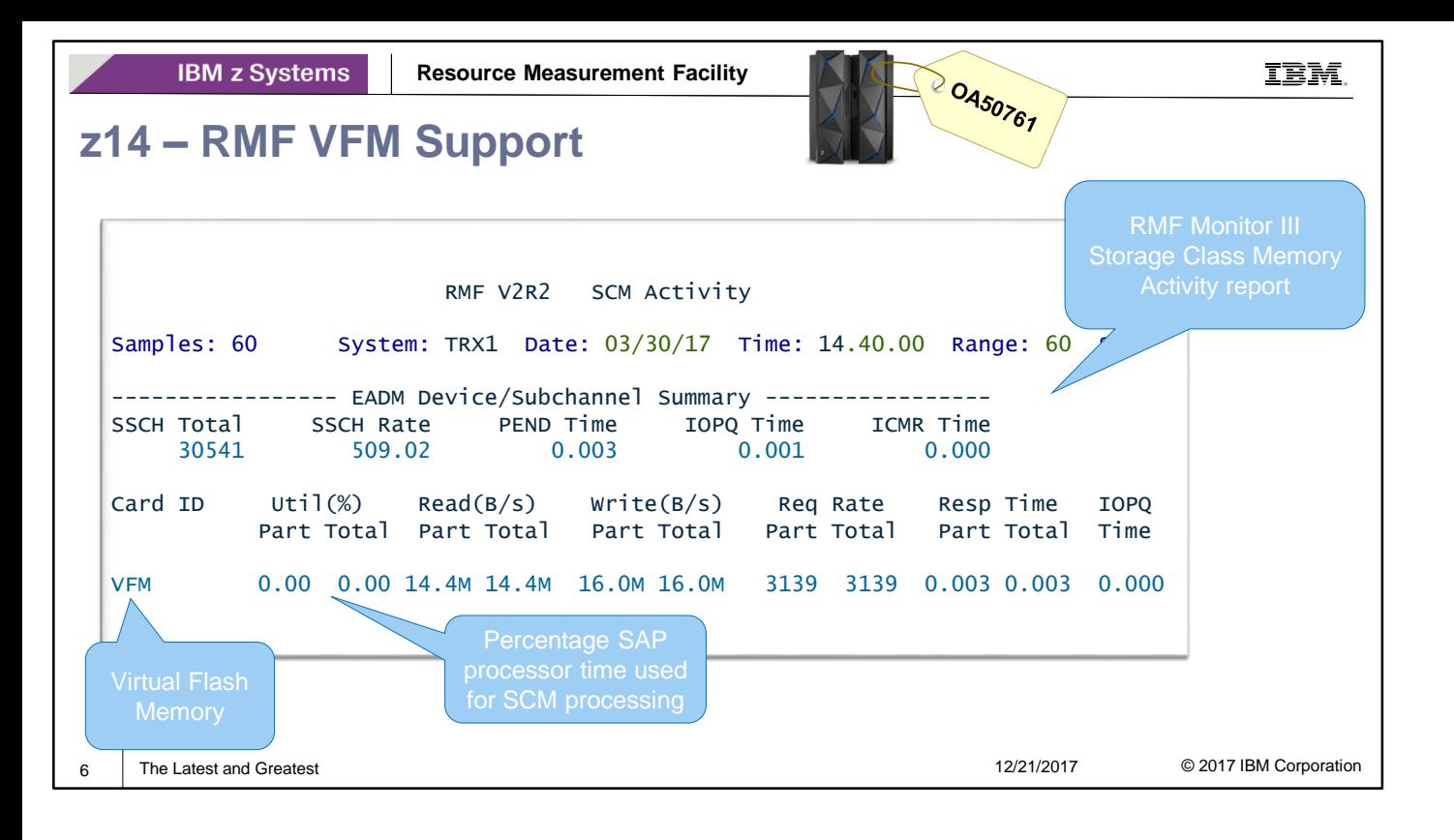

- The RMF support for VFM will be available with z/OS V2.3 RMF. New function APAR OA50761 provides the support for z/OS 2.2.
- RMF reports VFM statistics in the existing RMF Postprocessor Storage Class Memory Activity and Monitor III SCM Activity reports.
- With VFM the meaning of following report fields will change:
	- The terms "Flash Adapter" and "Card ID" will also be used for z14 since VFM can be seen as simulated SCM adapter which is effectively all cache. When VFM is active, the Postprocessor and Monitor III SCM Activity reports display *VFM* in the Card ID report field.
	- *Util%* is the average utilization of Virtual Flash Memory, reported as the percentage of the time spent on System Assist Processors (SAP) for SCM processing compared to the total available SAP time in this reporting interval.

### **z14 – RMF VFM Support ...**

#### RMF Postprocessor Interval Report [System TRX1] : Storage Class Memory Activity **Report**

RMF Version : z/OS V2R3 SMF Data : z/OS V2R2 Start: 03/30/2017-13.54.34 End: 03/30/2017-13.59.33 Interval: 05:00:000 minutes

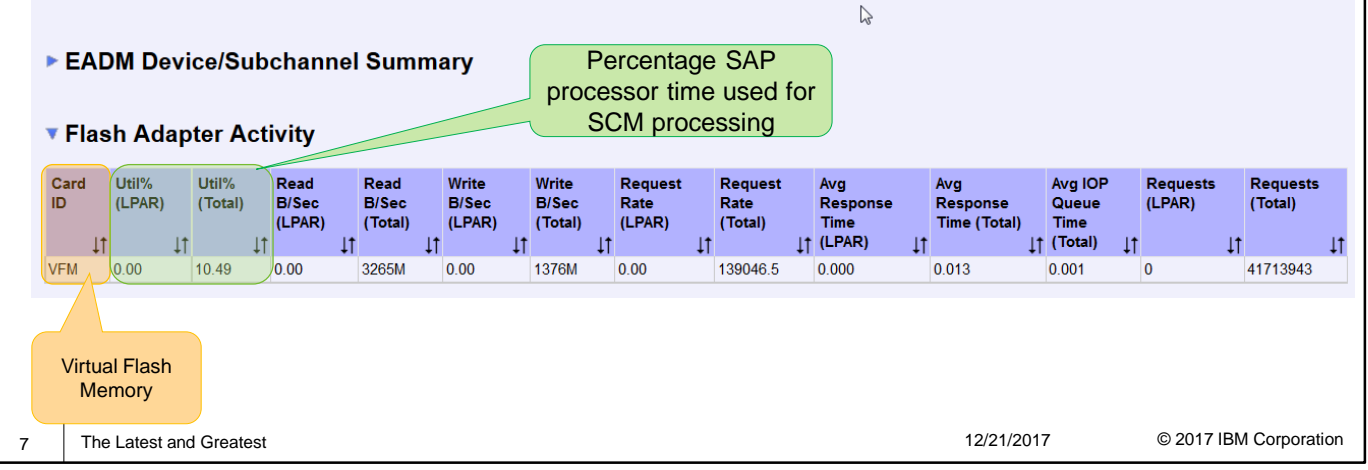

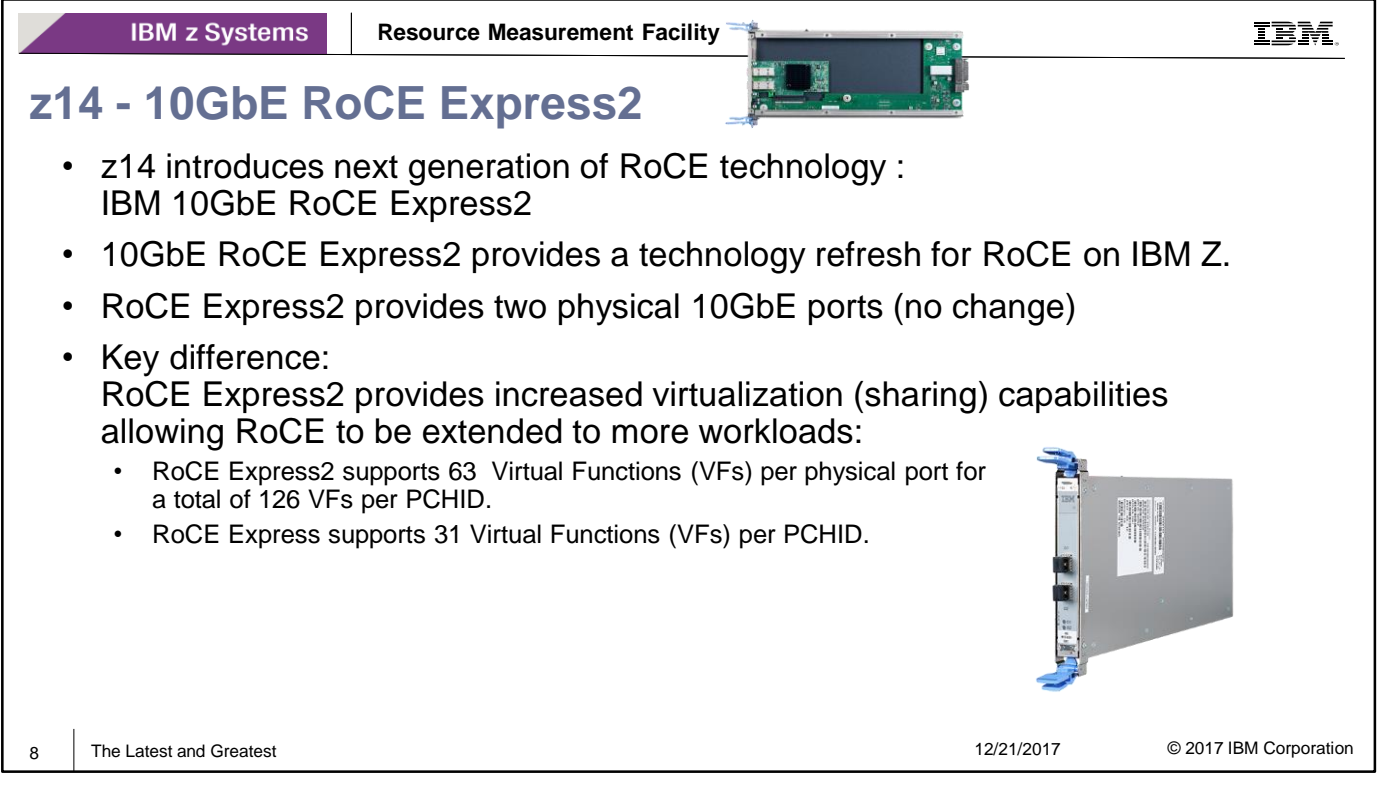

- Shared Memory Communication via Remote Direct Memory Access (SMC-R) is a zEC12 and z13 feature that provides high performance CPC to CPC communication .
- SMC-R uses RDMA enabled RoCE PCIE Functions and serves as accelerator for OSA traffic
- With the IBM 10GbE RoCE Express2 of z14, IBM Z introduces the next generation of RoCE technology
- The 10GbE RoCE Express2 provides a technology refresh for RoCE on IBM Z.

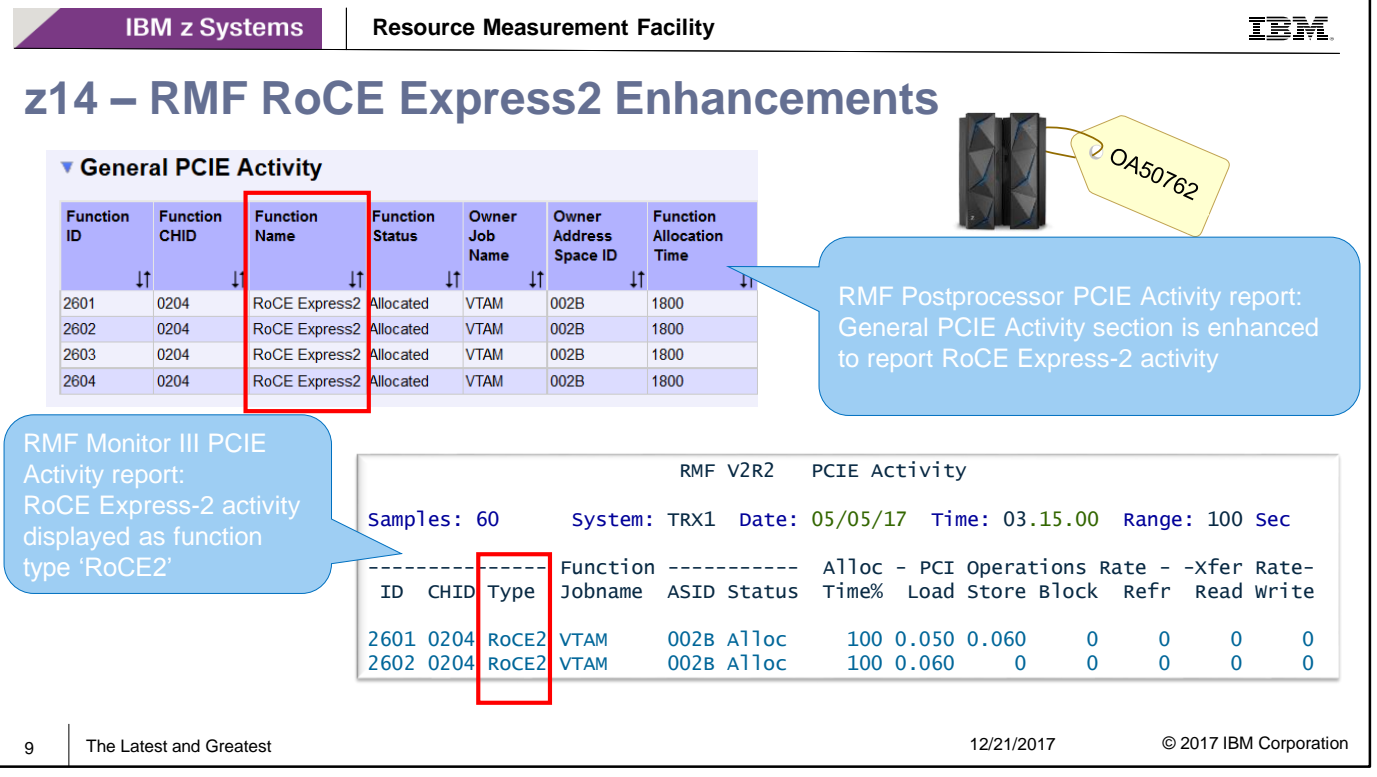

- The current RMF PCIE Activity reporting already provides statistics and performance measurements for 10GbE RoCE and 10GbE RoCE Express adapter cards.
- RMF is enhanced to recognize the new 10GbE RoCE Express2 card type and display the card in the RMF Postprocessor and Monitor III PCIE Activity reports
- The RMF support for 10GbE RoCE Express2 will be available with z/OS V2.3 RMF. New function APAR OA50762 provides the support for z/OS 2.2.

**IBM z Systems Resource Measurement Facility z14 - Support of Crypto Express6S Card** C R Y P T O H A R D W A R E A C T I V I T Y

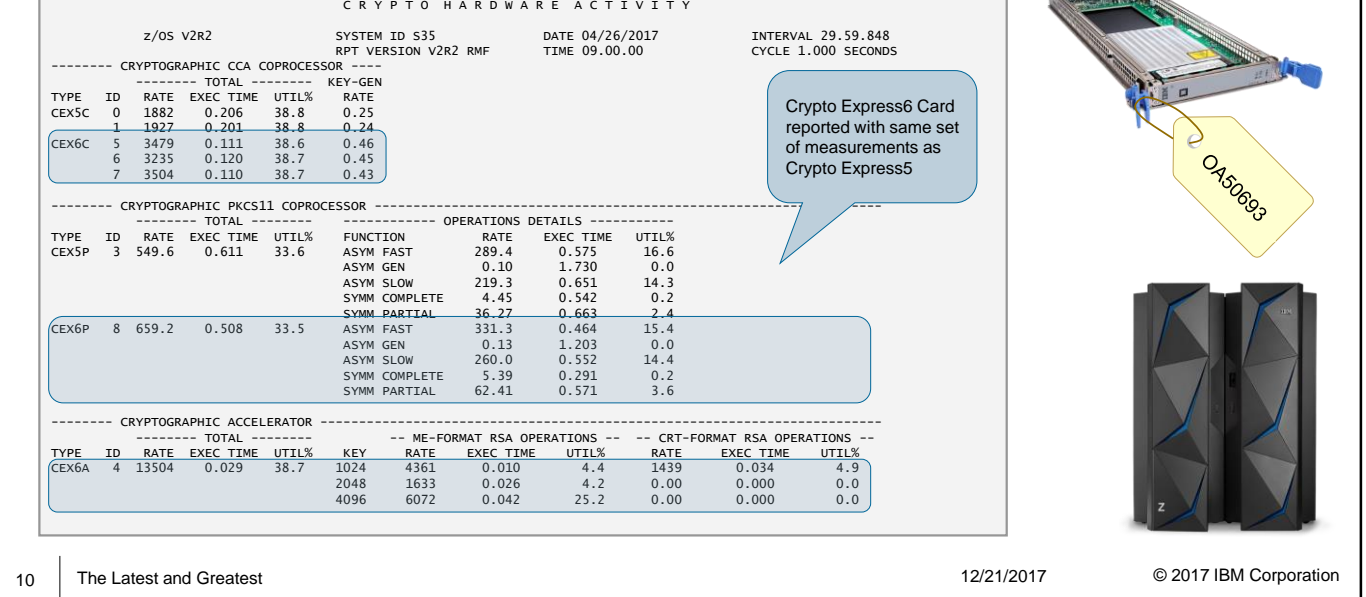

- The new Crypto Express6S card available on z14 is functionally equivalent to Crypto Express5S
- Crypto Express6S may be configured as:
	- An accelerator (CEX6A), a CCA coprocessor (CEX6C), or an EP-11 coprocessor (CEX6P)
- RMF for z/OS 2.3 and new function APAR OA50693 enhances RMF to recognize and exploit performance data for the new Crypto Express6S (CEX6) card.
- PTFs are available for z/OS 2.1 and z/OS 2.2.
- In detail, RMF collects and reports performance measurements for operations executed on Crypto Express6S CCA coprocessors (CEX6C) , PKCS11 coprocessors (CEX6P) and accelerators (CEX6A).
- The crypto measurements are stored to SMF 70 subtype 2 data sections:
	- CEX6C measurements are stored in the Cryptographic Coprocessor data section,
	- CEX6P measurements are stored in the Cryptographic PKCS11 Coprocessor data section and
	- CEX6A measurements are stored in the Cryptographic Accelerator data section.
- The Postprocessor Crypto Activity report provides the crypto measurements from the SMF 70 subtype 2 data sections in the corresponding report sections.

IBM.

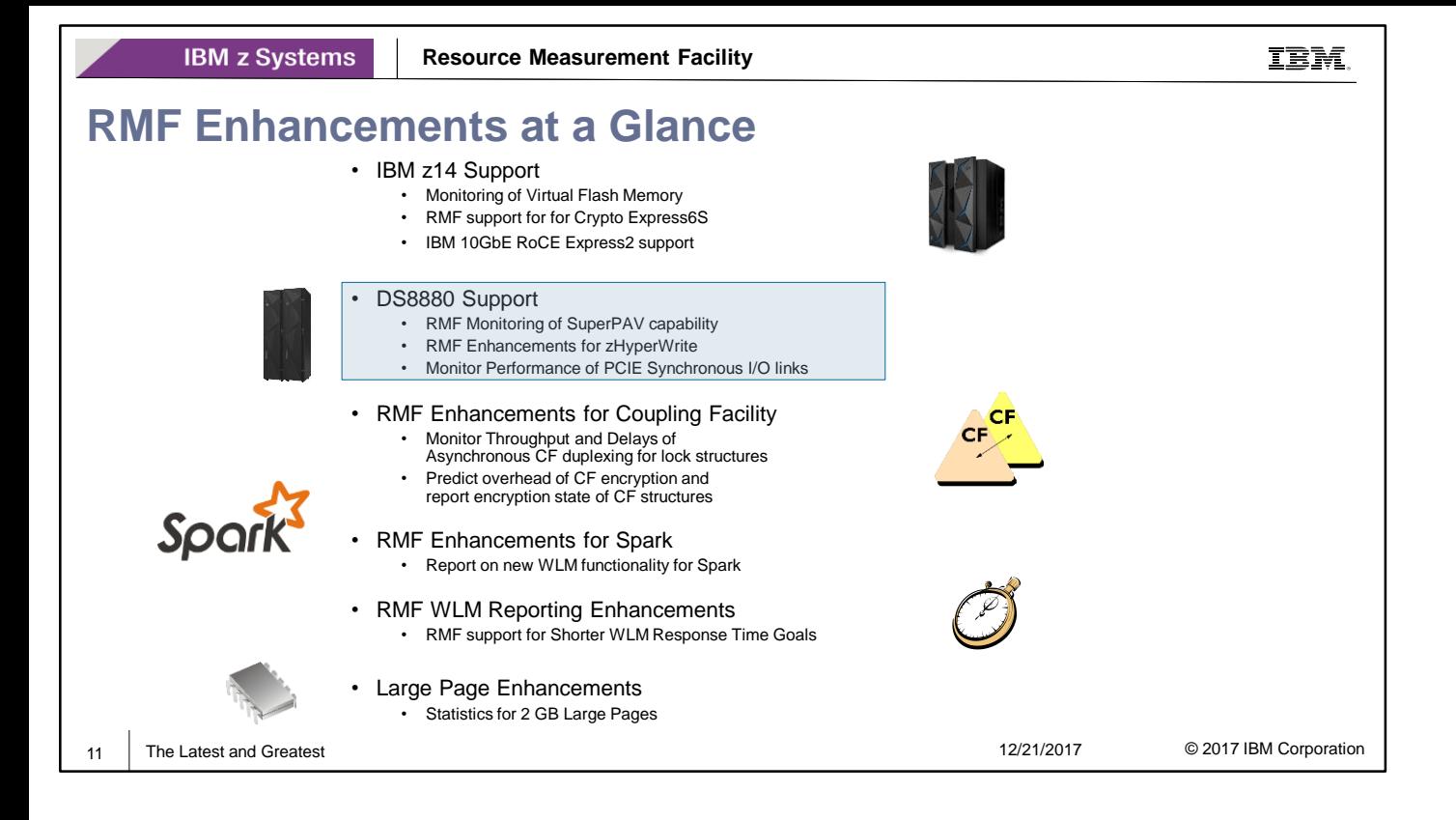

- SuperPAV is a new functionality of the IBM DS8880 series that allows to share Aliases among multiple control units. RMF supports the monitoring of the DS8880 SuperPAV capability with new statistics in SMF records and report enhancements in the RMF Postprocessor I/O Queuing Activity report.
- The zHyperWrite technology enables DB2 to perform parallel log writes to PPRC primary and secondary volumes. This improves both DB2 log throughput and transactional response time. RMF is enhanced to monitor I/O to PPRC secondary devices.
- New RMF functionality helps to monitor the performance of PCIE Synchronous I/O links provided by the zHyperLink Express I/O feature.

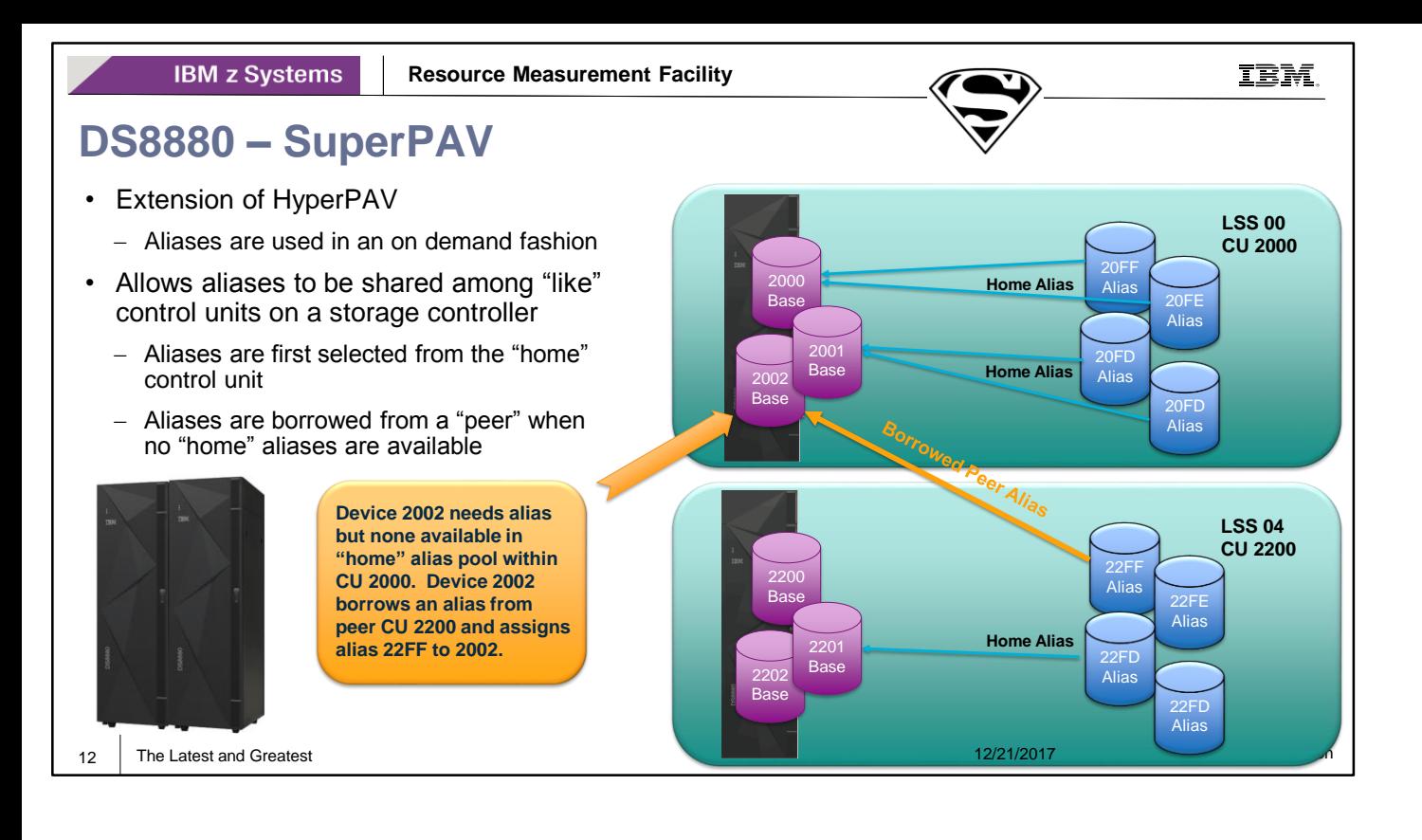

- Parallel Access Volumes (PAV) modes:
- **PAV base** mode is the mode when alias devices are assigned to one PAV base device. An I/O for a PAV base device is executed using aliases assigned to that PAV base device.
- **HyperPAV** mode is the mode when a pool of alias devices is assigned to one LCU An I/O for a PAV base device can be executed using any alias device of that pool.
- **SuperPAV** mode is the mode when a pool of alias devices is assigned to one LCU and multiple LCUs are grouped into one Alias Management Group (AMG). An I/O for a PAV base device can be executed using any alias device of these multiple alias pools. The favored way is to use the alias device assigned to the same LCU

(home LCU) that the PAV base device is assigned to.

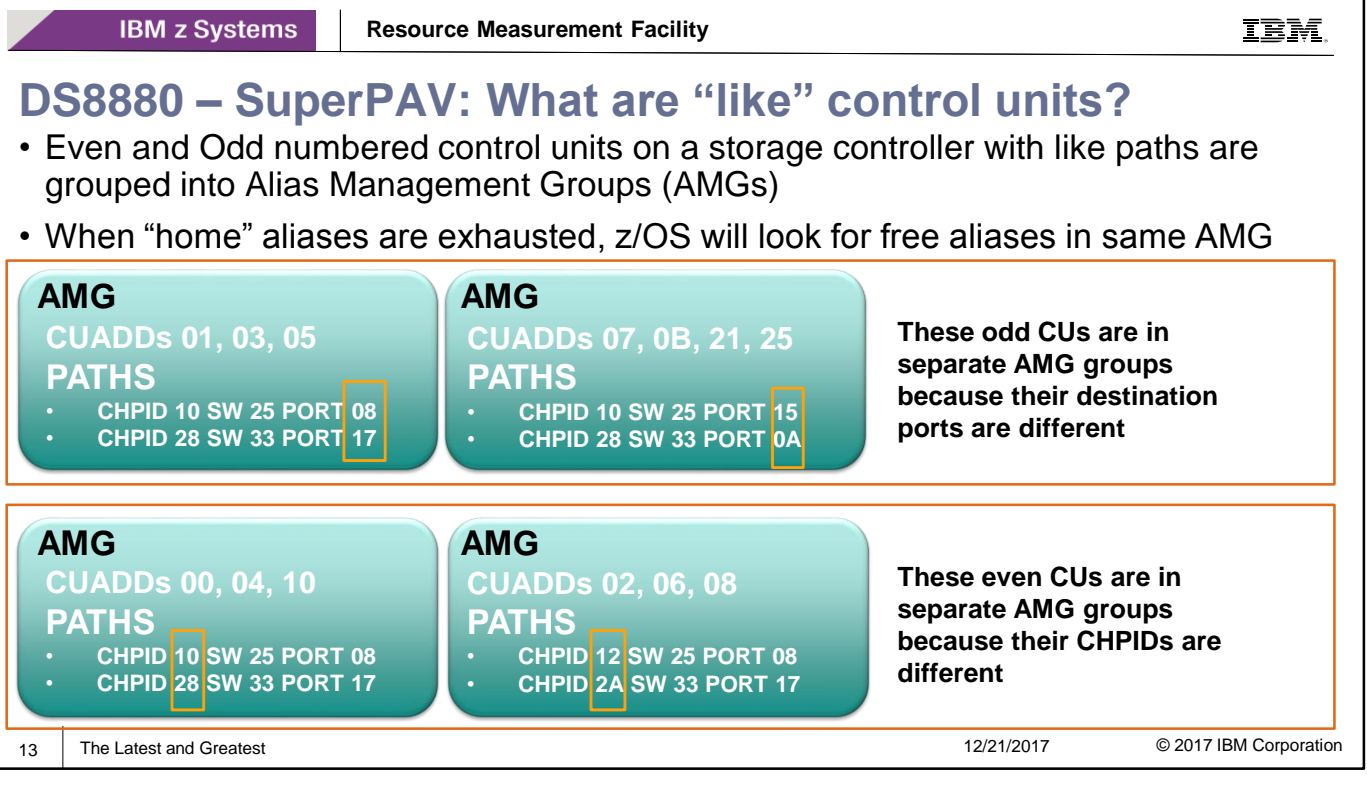

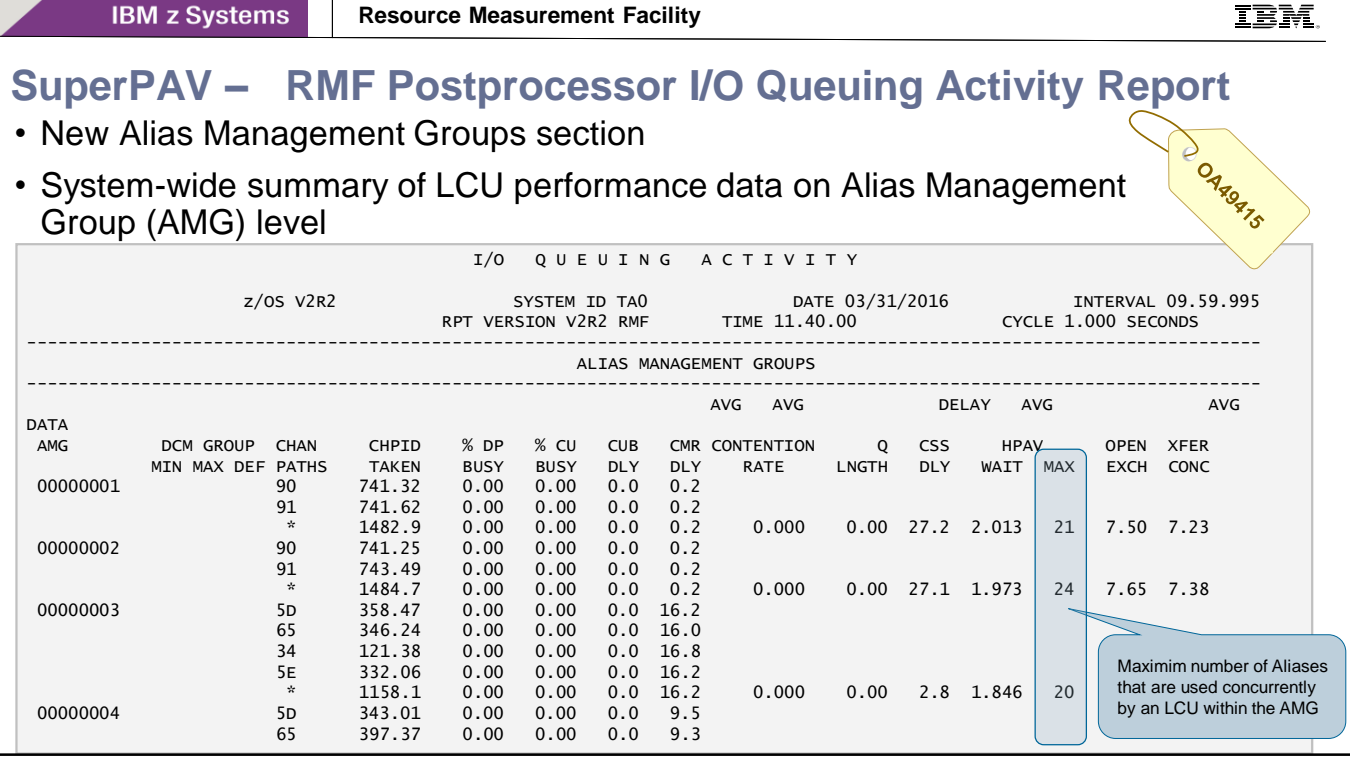

• With RMF new function APAR OA49415, RMF supports the SuperPAV functionality of the DS8000. The support is available for z/OS 2.1 and z/OS 2.2.

New SuperPAV statistics are collected in SMF 74-1 (Device Activity) and SMF 78-3 (I/O Queuing Activity).

- The RMF Postprocessor I/O queuing activity report is now grouped into 3 sections:
- Input/Output Processors
- Alias Management Groups
- Logical Control Units
- With the new SuperPAV functionality, that allows the use of Aliases across control units, there's a need to look at data summed at the Alias Management Group (AMG) level. This is addressed by the new Alias Management Groups section.
- This section is reported only, if the system is running in SuperPAV mode and there are AMGs defined. It shows accumulated values for CHPIDs and LCUs that are grouped into AMGs.

### **SuperPAV – RMF Postprocessor I/O Queuing Activity Report**

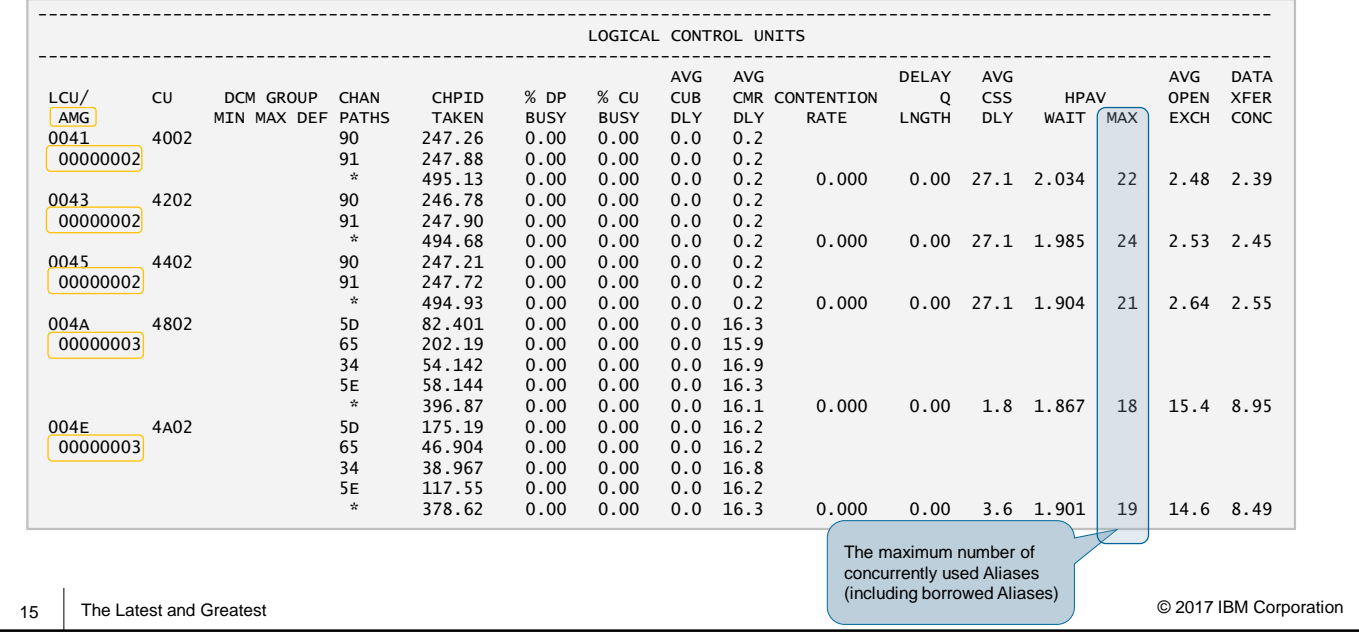

- If the LCU is grouped to an AMG, the AMG number is reported under column LCU/AMG in the Logical Control Unit section.
- LCUs are now sorted by AMG and LCU number.
- LCUs not grouped to an AMG are displayed first.

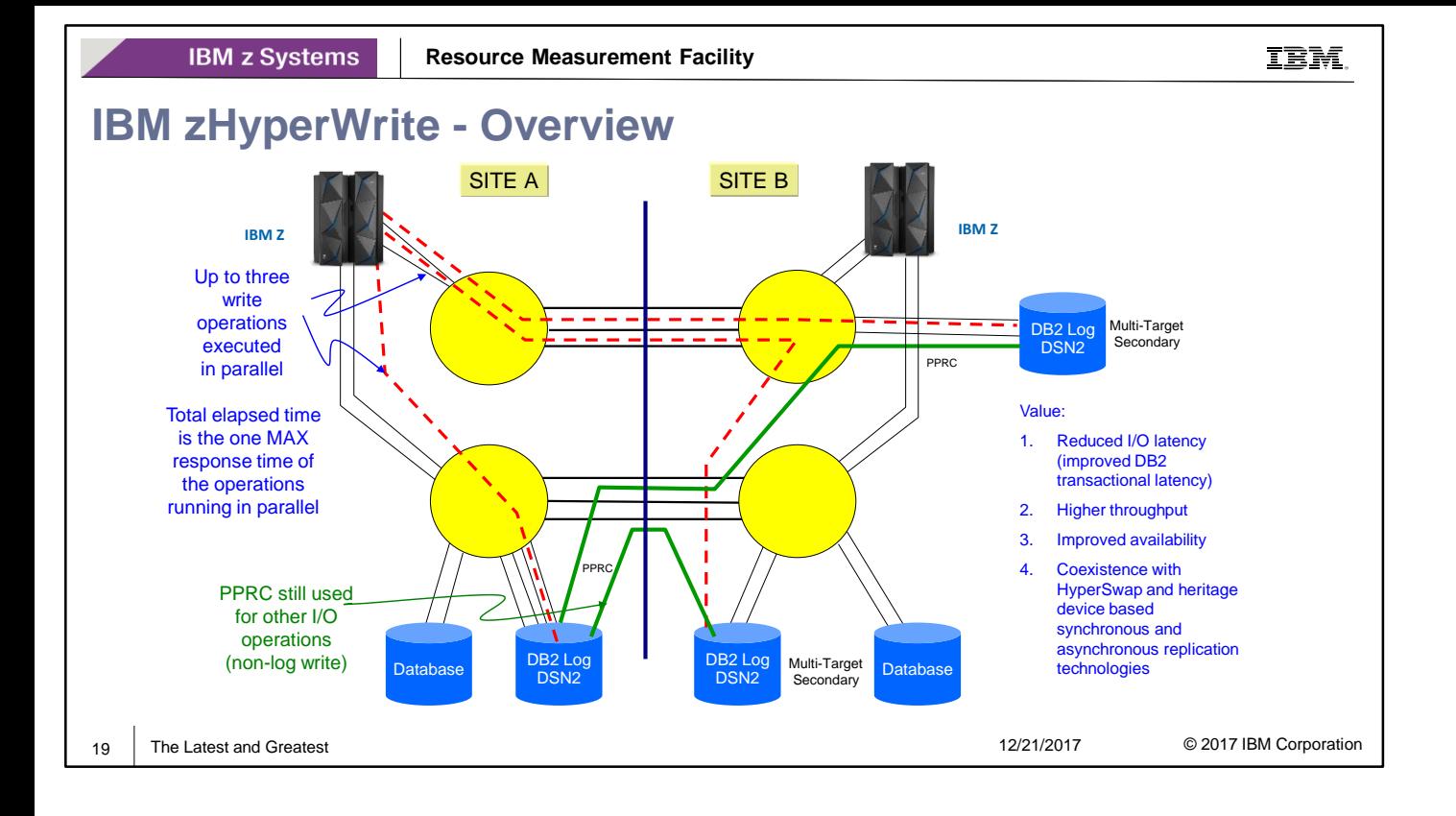

- IBM zHyperWrite storage technology provides I/O performance improvements for critical applications and middleware by providing parallel execution of I/O requests when synchronous replication is used, such as IBM DS8870 Metro Mirror technology.
- DB2 for z/OS is the first middleware that can exploit the zHyperWrite technology.
- The zHyperWrite technology speeds the DB2 log writes by eliminating a majority of the time required for the synchronous replication of data. It enables DB2 to perform parallel log writes to PPRC primary and secondary volumes.
- This improves both DB2 log throughput and transactional response time.

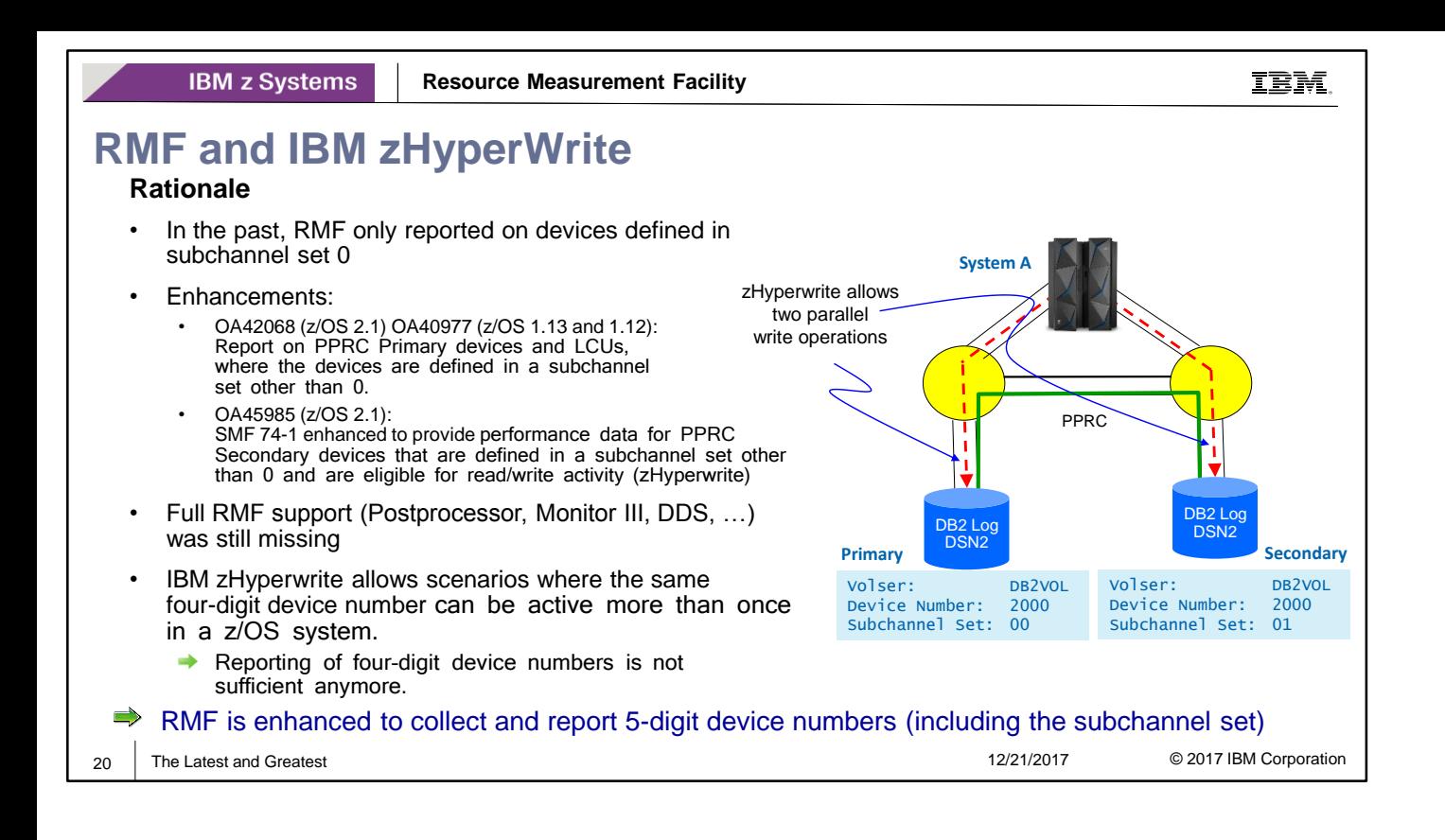

- In the past, RMF only reported on devices defined in subchannel set 0.
- To relief the four digit device number constraint, PPRC secondary devices can be defined in the alternate subchannel set (subchannel set other than 0)
- With various enhancements RMF provides partial support for PPRC primary and secondary devices defined in the alternate subchannel set.
- However, full RMF support to monitor I/O activity of devices defined to an alternate subchannel set was still missing.
- IBM zHyperwrite allows I/O activity from the z/OS system to PPRC primary and secondary devices. zHyperwrite allows environments where PPRC primary and secondary devices have the same device number but different subchannel sets. Since RMF only reports 4 digit device numbers (without subchannel set information), it's not possible to monitor these environments with existing RMF reports.
- With RMF for z/OS 2.3, RMF is enhanced to collect and report the 4 digit device numbers together with the subchannel set id as a 5 digit device number. This allows to report on PPRC devices where PPRC primary and secondary has the same device number.

- z/OS V2.3 RMF will be enhanced to support monitoring and reporting of system environments with more than 65535 DASD devices.
- The new support allows to specify five-digit device numbers in RMF data gathering and reporting options whereby the first digit of the five-digit device number represents the ID of the subchannel set to which the device is physically configured.
- The RMF device and storage subsystem reporting is enhanced to report five-digit device numbers.

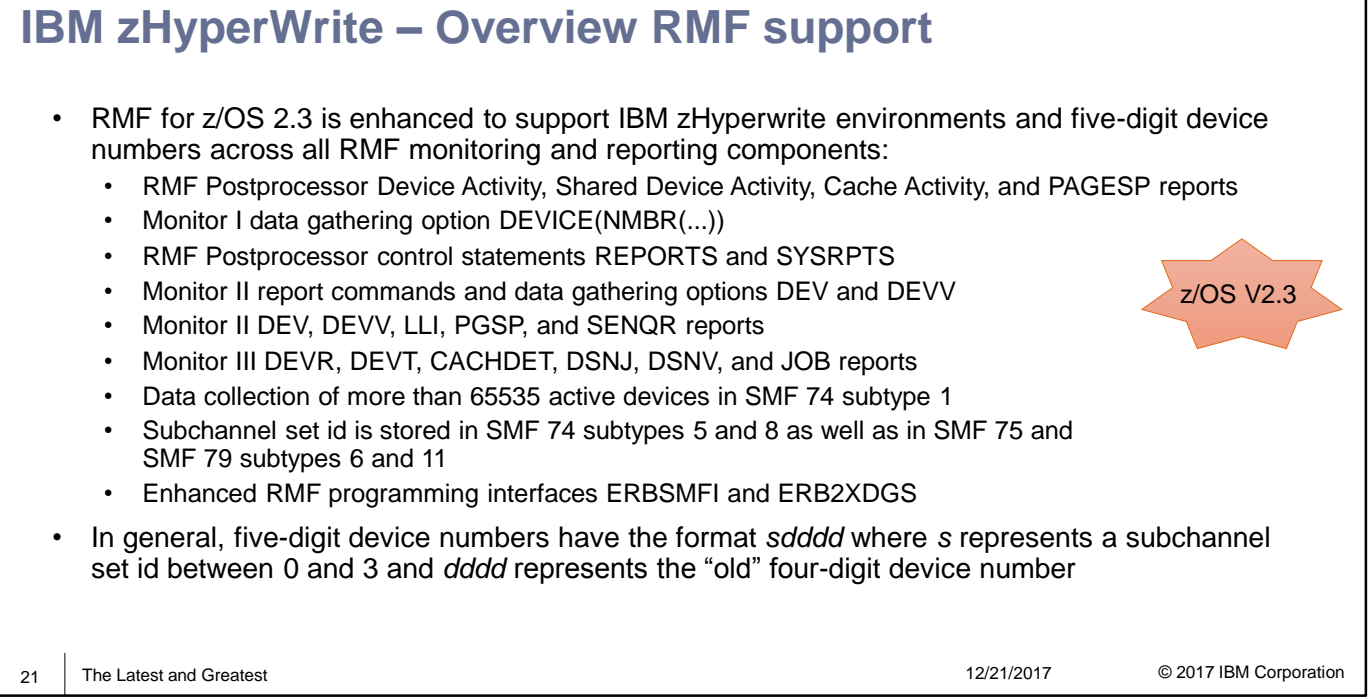

**IBM z Systems** 

# **RMF Monitor I Cache Subsystem Activity**

**RMF Postprocessor Cache Subsystem Activity** report is enhanced to display

**5-digit device numbers in report sections vertions vertions containst vertions** Serial D83F00

• Top-20 Device Lists

Subsystem

 $\overline{1}$ 

A223

A223

A223

A223

A223

A223

A223

 $\downarrow$ 

• Cache Subsystem Device Overview

Cachir

**Status** 

Active

Active

Active

Active

Active

Active

Active

 $\downarrow$   $\uparrow$ 

• Cache Device Act

#### Storage Subsystem Descriptor

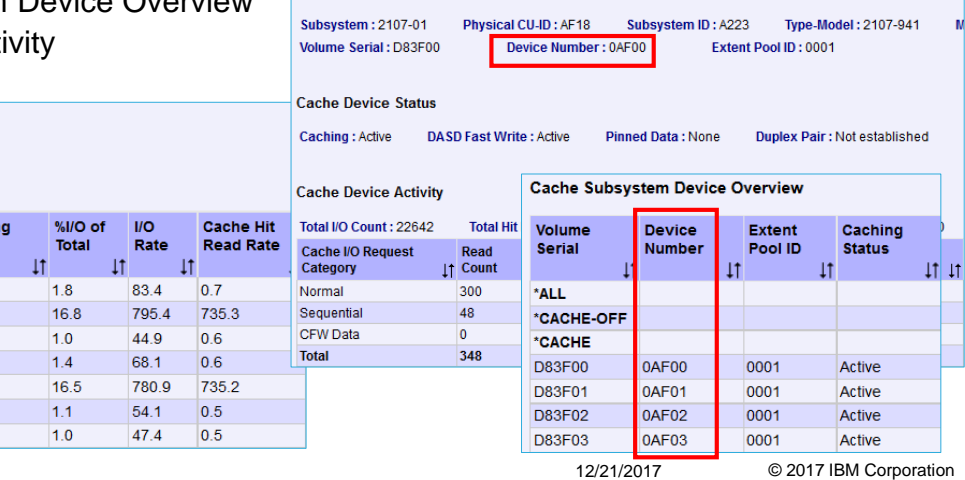

• The RMF Postprocessor Cache Subsystem Activity report is enhanced to display five-digit device numbers in the following report sections:

- Top-20 Device List by DASD I/O Rate and Top-20 Device List by total I/O Rate
- Cache Subsystem Device Overview
- Cache Device Activity

22 | The Latest and Greatest

▼ Top-20 Device Lists

Device List by DASD I/O Rate

**Device** 

**Number** 

0AF02

0AF2F

0AF27

0AF04

0AF07

0AF2C

0AF2A

Volume

Serial

D83F02

D83F0A

D83F27

D83F04

**D83F07** 

**D83F2C** 

D83F2A

**Resource Measurement Facility**

### **RMF Monitor I Device Activity**

**RMF Postprocessor Device Activity** report displays 5-digit device numbers

#### Direct Access Device Activity

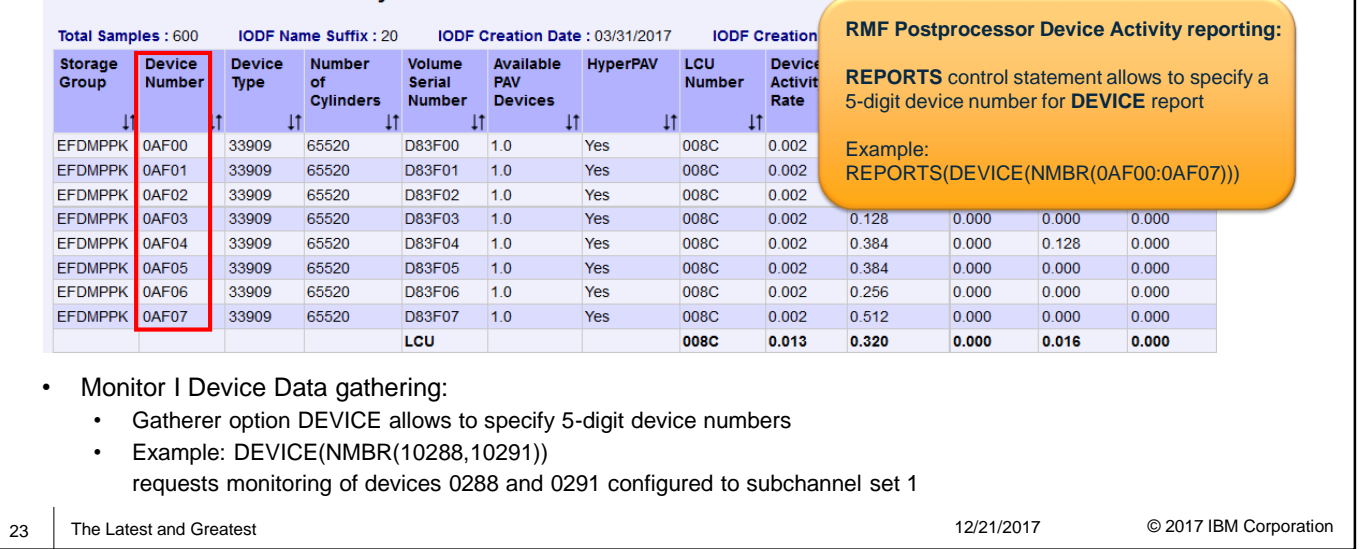

- The RMF Postprocessor Device Activity and Shared Device Activity reports are enhanced to display five-digit device numbers.
- RMF Monitor I device data gathering:
	- Monitor I data gatherer option DEVICE|NODEVICE controls the device data gathering.
	- DEVICE option enhanced to specify 5 digit device number for a device range or list of devices that should be monitored.
	- Example: DEVICE(NMBR(10288,10291))
	- -> requests monitoring of devices 0288 and 0291 configured to subchannel set 1
- RMF Postprocessor Device Activity report:
	- REPORTS control statement allows to specify a 5-digit device number when using NMBR suboption of DEVICE report.:
		- The device number can be specified in format [s]dddd. The first digit s represents an optional subchannel set ID. If the subchannel set ID is omitted data reporting for devices 0dddd, 1dddd, 2dddd, and 3ddd is requested.
	- Example: REPORTS(DEVICE(COMM,NMBR(12180,12183:12185,2188))) generates report data for all communication devices as well as for devices 2180, 2183, 2184, 2185 configured to subchannel set 1 and devices 2188 configured to any subchannel set
- RMF Postprocessor Shared Device Activity report:
	- SYSRPTS control statement allows to specify a 5-digit device number when using NMBR or EXNMBR suboptions of SDEVICE report:
		- The five-digit device number is specified in the format [s]dddd. The first digit s represents an optional subchannel set ID. If the subchannel set ID is omitted device activity reporting is requested (suboption NMBR) or suppressed (suboption EXNMBR) for devices 0dddd, 1dddd, 2dddd, and 3dddd.
	- Example: SYSRPTS(SDEVICE(EXNMBR(02180,02183:02184))) will exclude devices 2180, 2183, 2184 configured to subchannel set 0 from Shared Device Activity report.
- In addition the RMF Postprocessor Page Data Set Activity report is also enhanced to display 5-digit device numbers.

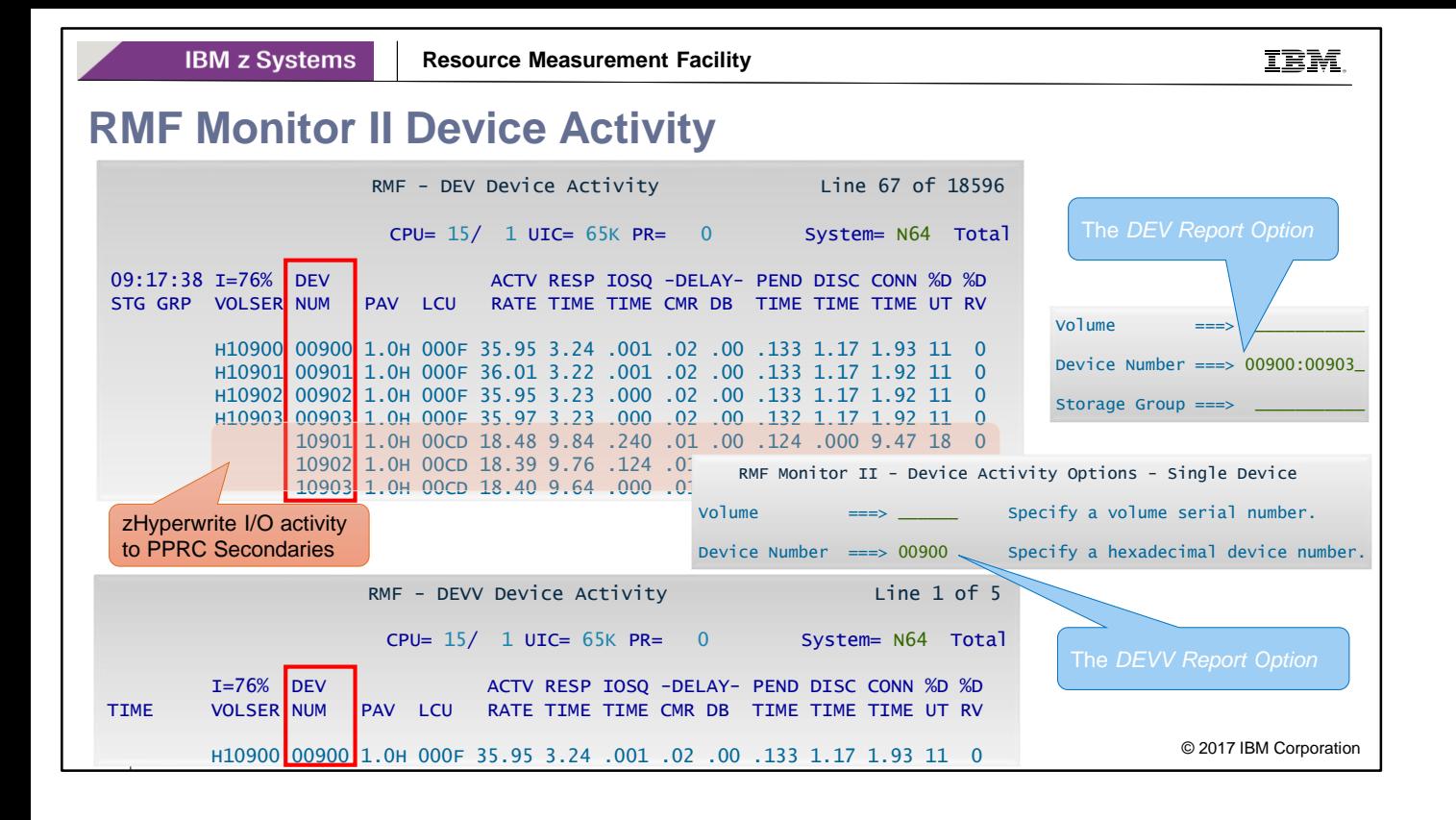

- RMF Monitor II Device Activity reports DEV and DEVV are enhanced to display 5-digit device numbers
- PPRC secondary devices are usually offline. In the Monitor II device reports, these devices are reported without volser.
- The report option panel of DEV report allows to specify a single 5-digit device number and a list or range of 5-digit device numbers
- The report option panel of DEVV report allows to specify a single 5-digit device number
- Monitor II device activity reports are based on the data in SMF 79-9. Since SMF79-9 is limited to a maximum number of 65535 active devices, the reports cannot show more than 65535 devices.
- If RMF Monitor II detects more than 65535 active devices in a IBM zHyperwrite environment
	- RMF Monitor II Device background session writes error message ERB439I
	- RMF Monitor II Device Activity report DEV displays error message ERBA092I
- To avoid this problem, it is recommended to specify a device number range that does not encompass more than 65535 devices (e.g. 00000:0FFFF).
- Further RMF Monitor II reports that are enhanced to display 5-digit device numbers:
	- Library List report (LLI)
	- Page Data Set Activity (PGSP)
	- System Enqueue Reserve (SENQR)

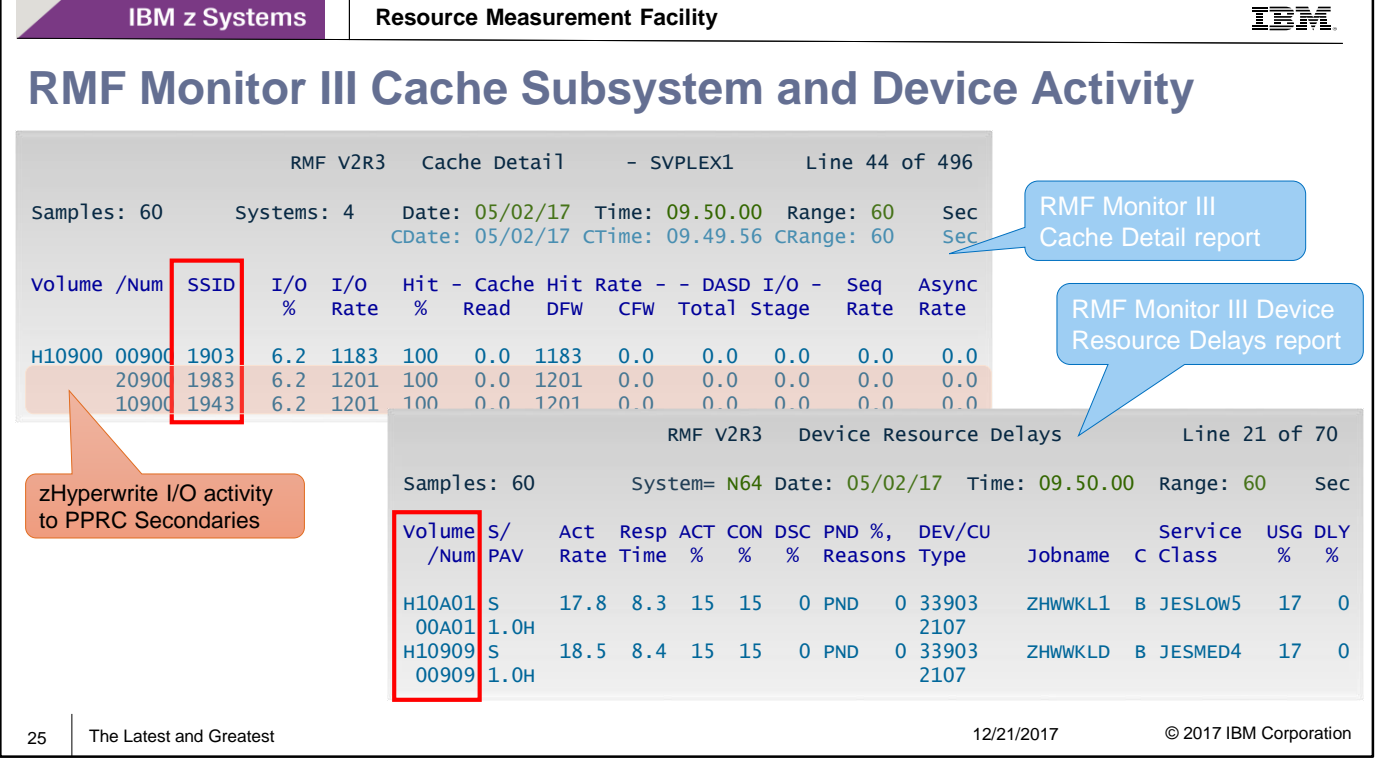

• In RMF Monitor III, the following reports are enhanced to display display 5-digit device numbers:

- Cache Detail report (CACHEDET)
- Device Resource Delays report (DEVR)
- Device Activity Trend report (DEVT)
- Data Set Delays Job report (DSNJ)
- Data Set Delays Volume report (DSNV)
- Job Delay report (JOB)

Г

**IBM z Systems** 

#### © 2017 IBM Corporation 26 The Latest and Greatest 2002 and Security 12/21/2017 **New SMF 74 subtype 1 logical record concept** • One SMF 74 subtype 1 record can only hold up to 65535 ('FFFF'x) devices • Two-byte field SMF74DDN describes number of device data sections in SMF record • Sufficient for reporting of four-digit device numbers • One SMF 74 subtype 1 record written per device class With zHyperwrite, the same four-digit device number can be active more than once in a z/OS system, e.g. devices 02080 and 12080  $\rightarrow$  More than 65535 devices can be active on a z/OS system • RMF now supports multiple SMF 74 subtype 1 logical records per device class • New logical SMF record sequence number in SMF 74-1 Device Control Data Section SMF record type 74 subtype 1 – Device Control Data Section **Offsets Name Len Format Description** 11 B SMF74SMF 1 Binary Logical SMF record flag<br>Bit Meaning when Set 0 There are more logical SMF records for this device class 1-7 Reserved. 27 1B SMF74LSN 1 Binary Logical SMF record sequence number within a device class. This number can be used by SMF record assembly programs to recognize conditions where logical SMF records of a device class are not sorted in chronological order.

- One SMF 74-1 record can only hold data for up to 65535 devices.
- To support more than 65535 active devices, the RMF Monitor I data gatherer was changed to create multiple SMF 74-1 records per device type (e.g. device type DASD). Each logical SMF 74-1 record has a logical SMF record sequence number that can be used by programs to determin the chronological order of logical SMF records belonging to same device class.

#### **Exploitation Considerations**

- Application programs exploiting SMF 74 subtype 1 data in IBM zHyperwrite environments must handle the condition that performance data for more than 65535 devices are reported
- If such a condition is indicated in the Device Control data section (SMF74SMF/SMF74LSN) of SMF 74 subtype 1, additional SMF record(s) must be processed by the application program if all devices of a device class are of interest to the program

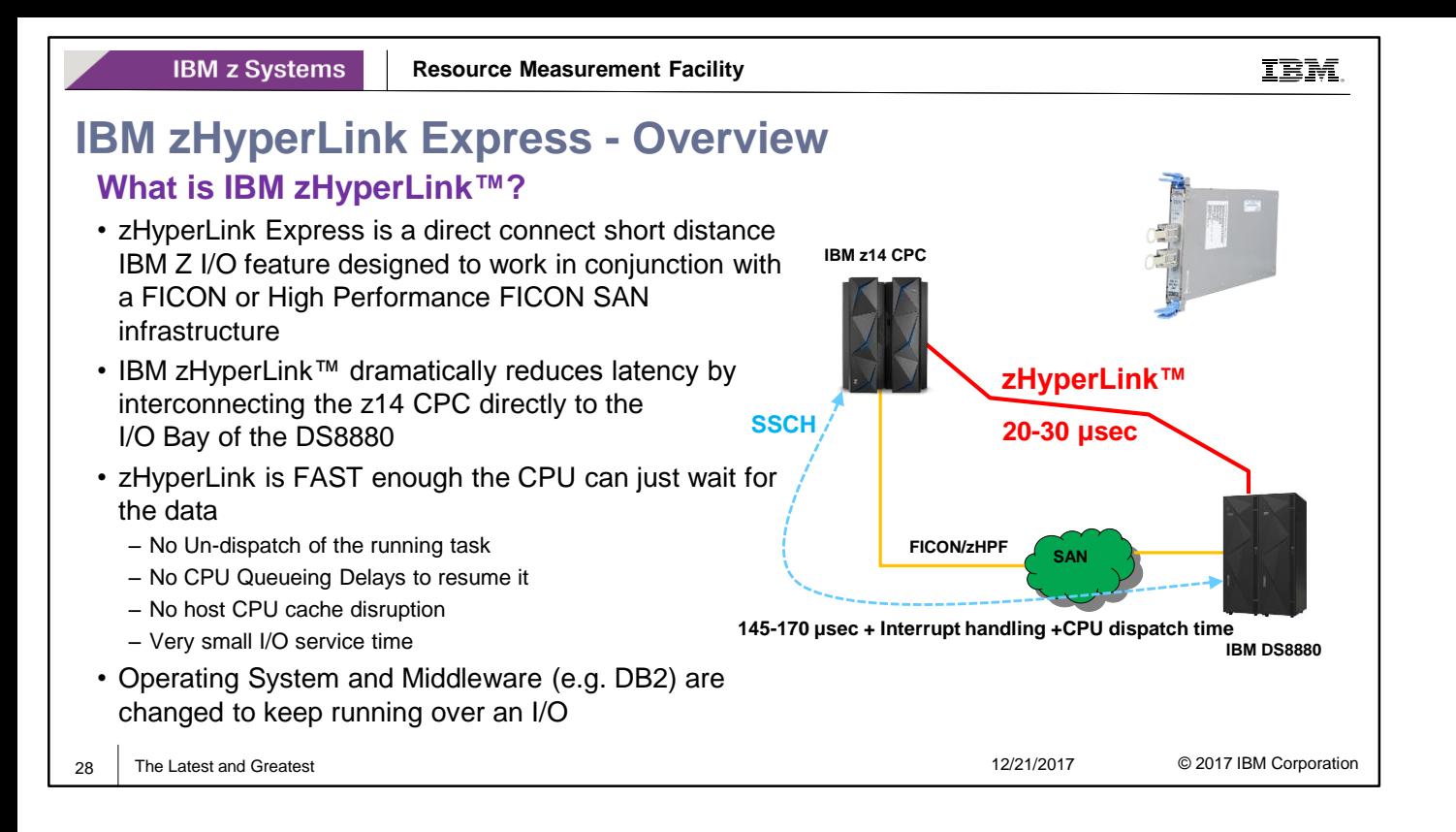

- IBM zHyperLink Express is a short distance, IBM Z I/O adapter which works in conjunction with a FICON SAN infrastructure. The feature is a 2 port PCIe adapter which resides in the z14 PCIe I/O drawer and supports direct connectivity to the I/O Bay of the DS8880 at distances up to 150m.
- IBM zHyperLink offers extremely low latency connectivity to FICON storage systems. Working in conjunction with existing FICON SAN infrastructure, zHyperLink fosters a new I/O paradigm for IBM mainframes.
- zHyperLink improves application response time, cutting I/O sensitive workload response time by up to 50% without requiring application changes.
- zHyperLink is intended to speed DB2 for z/OS transaction processing and later improve DB2 active Log throughput.

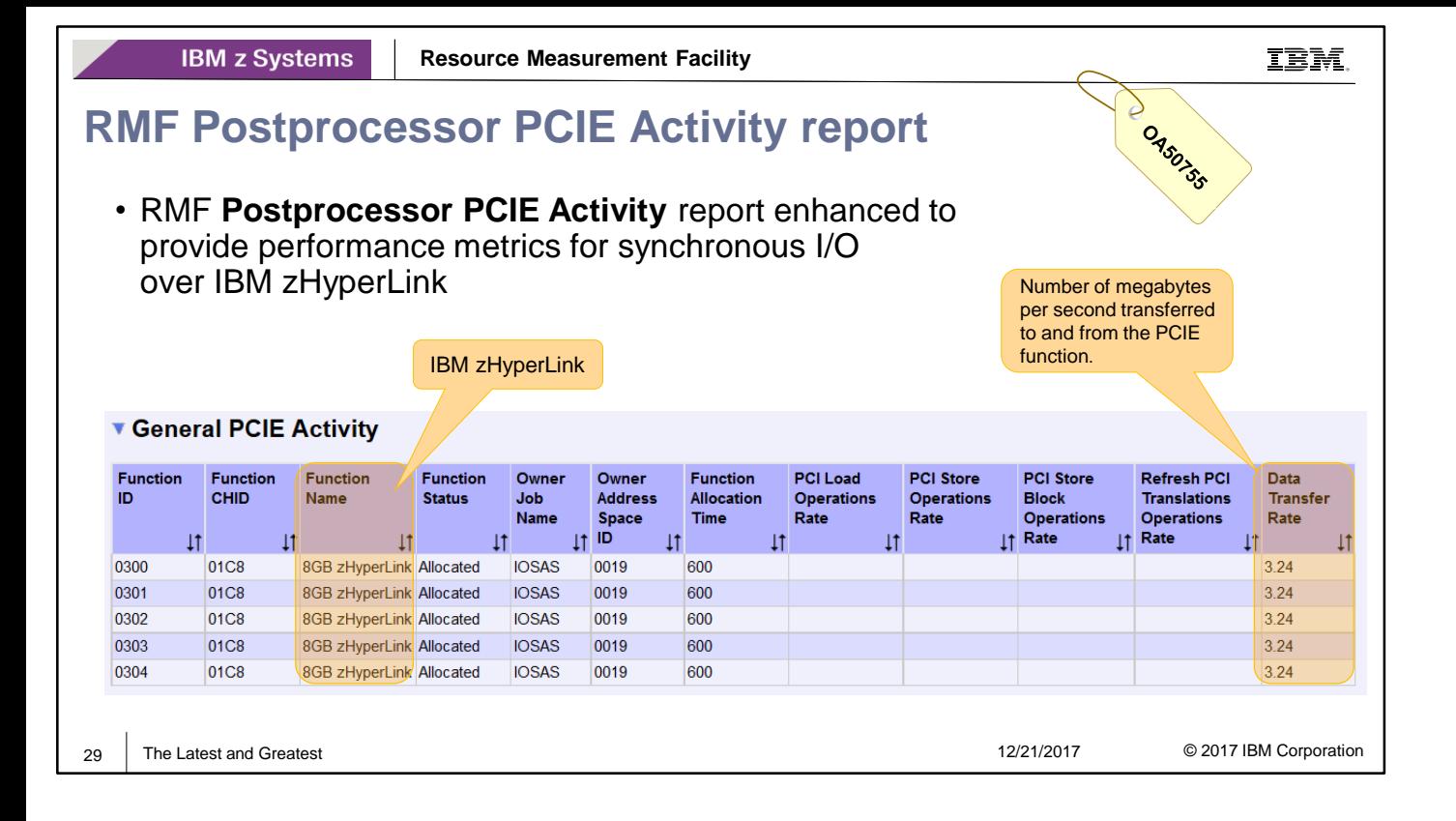

- RMF is enhanced to monitor and report on performance of :
	- PCIE Synchronous I/O links, defined by a zHyperlink port of a server, a fibre optic cable and the target port on a connected storage controller
	- DASD devices that actively perform synchronous I/O reads and writes
- The RMF support for zHyperLink will be available with z/OS V2.3 RMF. New function APAR OA50755 provides the support for z/OS 2.1 and z/OS 2.2.
- RMF collects and reports new zHyperlink synchronous I/O statistics in following reports:
	- RMF Postprocessor PCIE Activity report
	- RMF Postprocessor Device Activity report
	- RMF Monitor III PCIE report.
- The synchronous I/O statistics are stored in SMF 74-1 and SMF 74-9
- New/modified OVW Conditions are provided for synchronous I/O metrics based on the data in SMF 74-1 and 74-9 records.
- The **RMF Postprocessor PCIE Activity** report is enhanced to provide performance metrics for synchronous I/O over IBM zHyperLink.
- In the General PCIE Acitivity section of the report zHyperLinks that were active on the system are displayed as PCIe function name '8GB zHyperLink'
- Together with the new support for zHyperLinks, the Postprocessor PCIE Activity report is restructured:
	- Function specific metrics are moved from General PCIE activity section to the Hardware Accelerator sections and the new ROCE and ISM report sections.
	- The Read and write transfer rates are combined in a single 'Data Transfer Rate' value.

**IBM z Systems** 

### **RMF Postprocessor PCIE Acti**

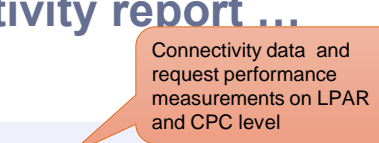

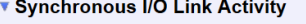

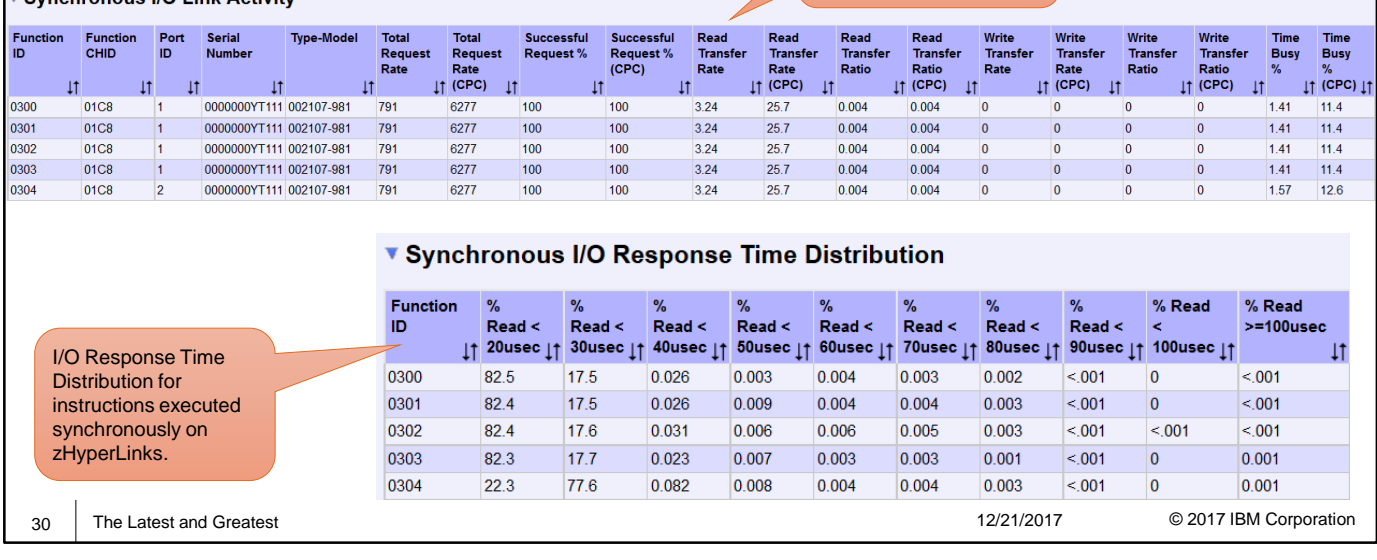

• There are two new report sections to report PCIe function specific measurements for zHyperLinks:

- Synchronous I/O Link Activity report section
- Synchronous I/O Response Time Distribution report section
- The Synchronous I/O Link Activity section has either system scope (metrics showing values per function) or CEC scope (metrics showing values with a CPC wide view). For IBM zHyperLinks the section displays:
	- Interconnection metrics. These are metrics like port ID, serial number, type and model of the storage controller the synchronous I/O link is connected to
	- Transfer metrics,. For example: data transfer rate
	- Metrics on requests processed, like percentage of successful requests
	- Utilization metrics, like time busy percentage.
- Values on CPC level are only reported if Global Performance Reporting is enabled in the LPAR image profile of the Hardware Management Console (HMC).
- The Synchronous I/O Response Time Distribution section provides a response time distribution overview for read and write instructions executed on the allocated synchronous I/O links.
- The response time of synchronous I/Os are sampled in 10 buckets:

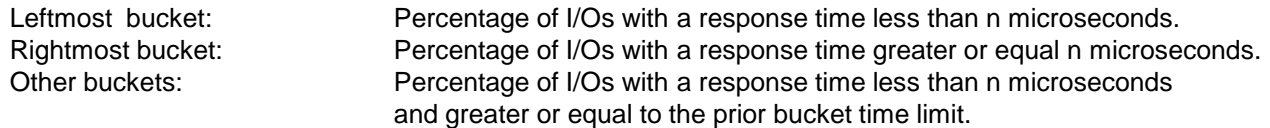

Example:

% Read <30msec = 15.3 means that 15.3 percent of the read I/Os had a response time of more than or equal to 20 microseconds but less than 30 microseconds.

IBM

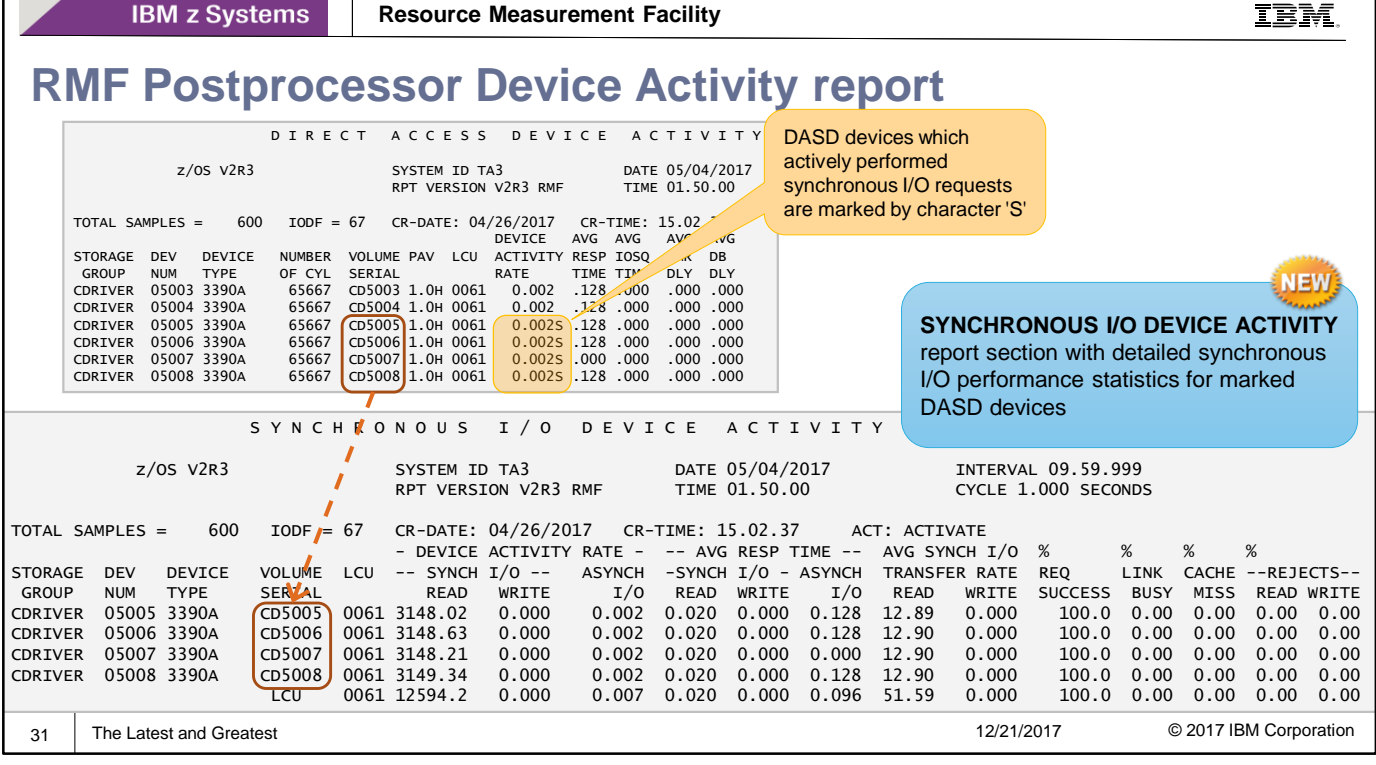

- RMF **Postprocessor Device Activity** report is enhanced to provide performance metrics for synchronous I/O over IBM zHyperLink
- In the device activity report section, devices with synchronous I/O requests are marked by character 'S' following the device activity rate.
- Detailed synchronous I/O performance statistics for the marked DASD devices are displayed in the new **SYNCHRONOUS I/O DEVICE ACTIVITY** section of the report.
	- The Synchronous I/O Device Activity section is only part of the report if at least one DASD device actively performed synchronous I/O requests.
	- For easy comparison this report lists the device's activity rate and average response time for asynchronous I/O requests adjacent to the appropriate measurements for synchronous I/O read and write requests and provides additional rates and percentages related to synchronous I/O processing.
- A device with synchronous I/O activity may be mapped back to the synchronous I/O link by which it is reached by looking up the serial number and node descriptor information of the device's storage controller in the RMF Cache Subsystem Device Overview report. Serial number and type-model of the storage controller can be looked up in the Synchronous I/O Link Activity section of the RMF Postprocessing PCIE Activity report to identify the appropriate synchronous I/O link.

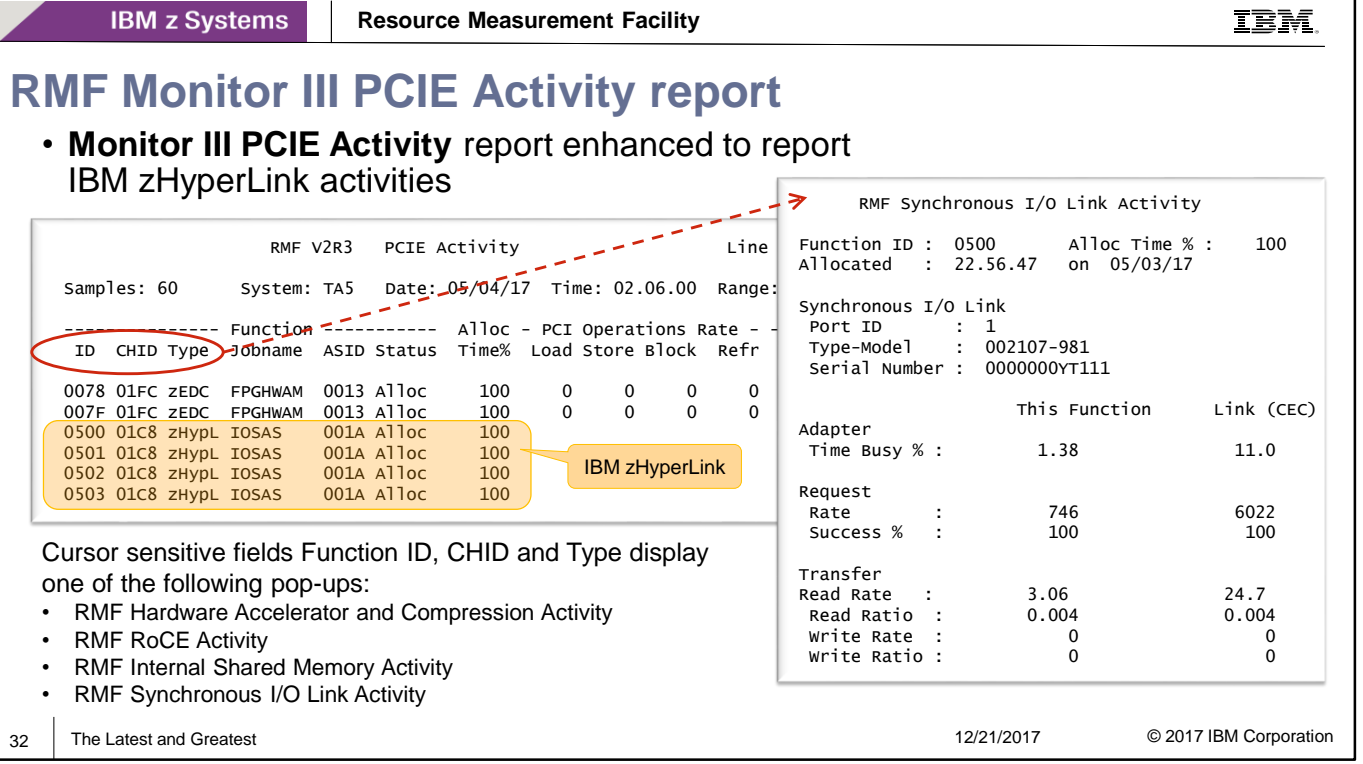

- In RMF Monitor III PCIE Activity report, IBM zHyperlinks are reported as PCIe function type 'zHypL'.
- Together with the zHyperlink support, the Monitor III PCIE Activity report is enhanced by additional pop-up panels displaying function type specific PCIE connection and performance measurements.
- If cursor is placed on one of the cursor sensitive fields *Function ID, Function CHID* or *Function Type*, one of the following pop-up panels are displayed:
	- RMF Hardware Accelerator and Compression Activity
	- RMF RoCE Activity
	- RMF Internal Shared Memory Activity
	- RMF Synchronous I/O Link Activity
- The details for zHyperLinks are displayed in pop-up panel 'RMF Synchronous I/O Link Activity'

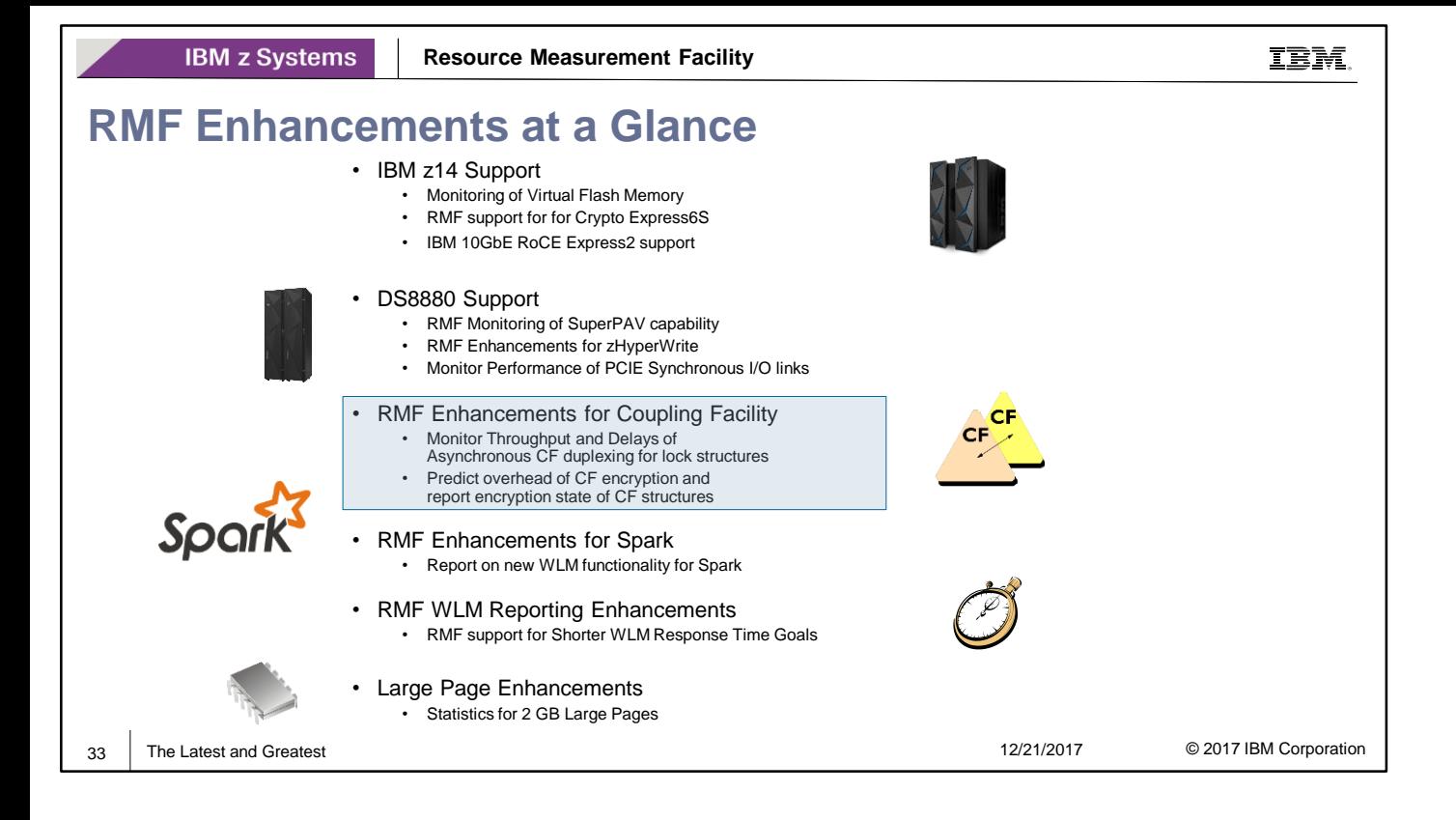

- Asynchronous CF duplexing for lock structures is a solution for continuous availability. RMF provides new statistics that helps to monitor throughput and delays of asynchronous CF duplexing for lock structures.
- z/OS V2.3 provides support for end-to-end encryption for both CF data in flight and data at rest in CF structures. RMF is enhanced to report the encryption state per CF structure and collects new CF structure statistics that can be used to predict the overhead of CF encryption and decryption.

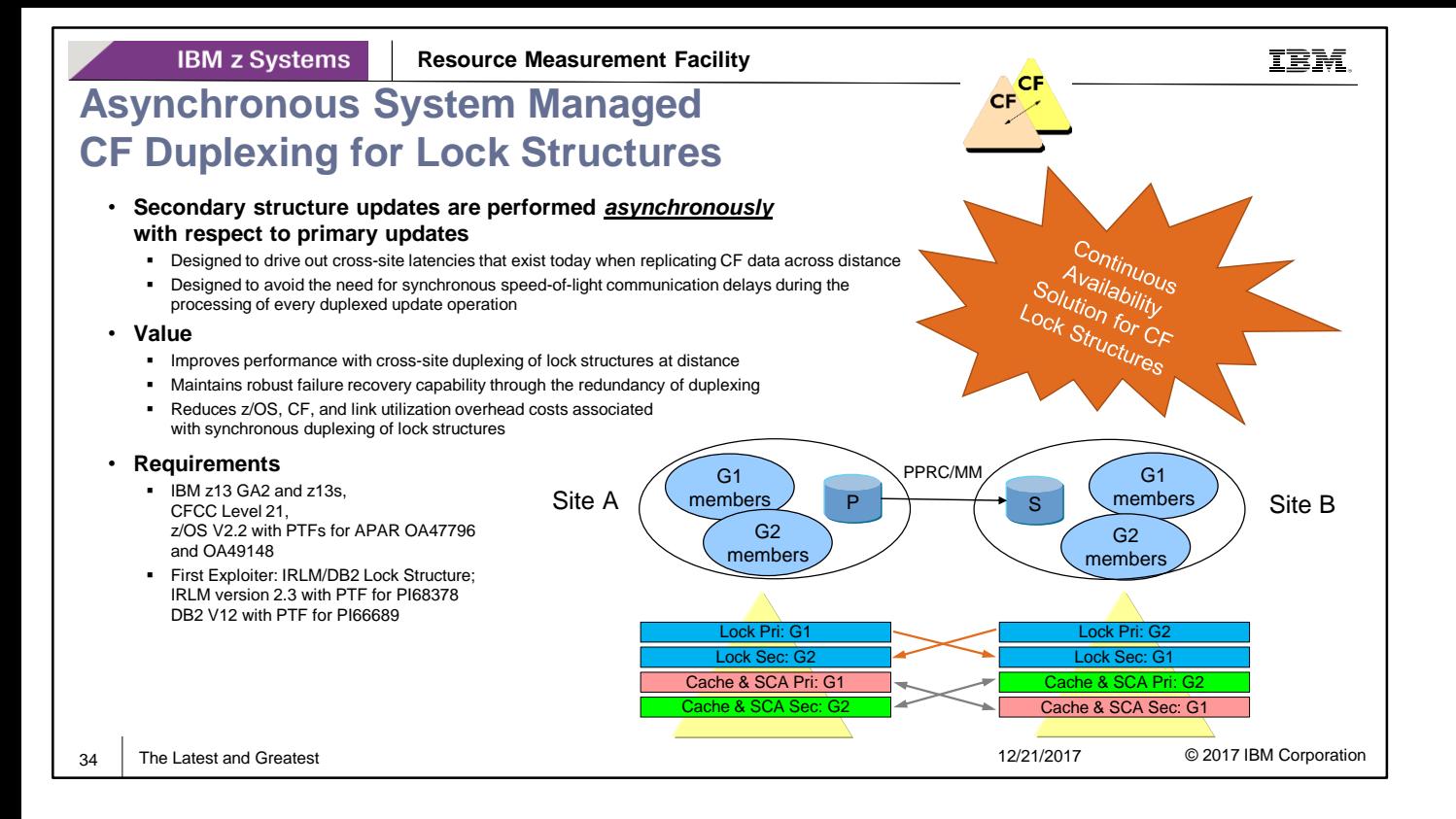

- Asynchronous CF duplexing for lock structures is designed to be a continuously available solution that:
	- Makes duplexing Coupling Facility (CF) lock structures more practical, even at extended distances
	- Provides performance advantages for duplexing lock structures
- Asynchronous CF duplexing is designed to improve the performance of the duplexing of lock structures by reducing the overhead costs associated with the synchronous duplexing of lock structures while maintaining the robust failure recovery capability inherent in the redundancy of duplexing.
- With asynchronous CF duplexing, secondary CF lock structure updates are performed asynchronously with respect to primary updates in order to drive out cross-CF latencies that exist today. This is intended to avoid the need for synchronous communication delays during the processing of every duplexed update operation.
- When the coupling facility (CF) is set up in duplex mode, DB2 for z/OS data sharing performance can improve if asynchronous CF duplexing is in effect.
- With asynchronous CF duplexing, multi-site data sharing groups that implement duplexing of all DB2 CF structures can have continuous availability without significant performance impact after site failures.

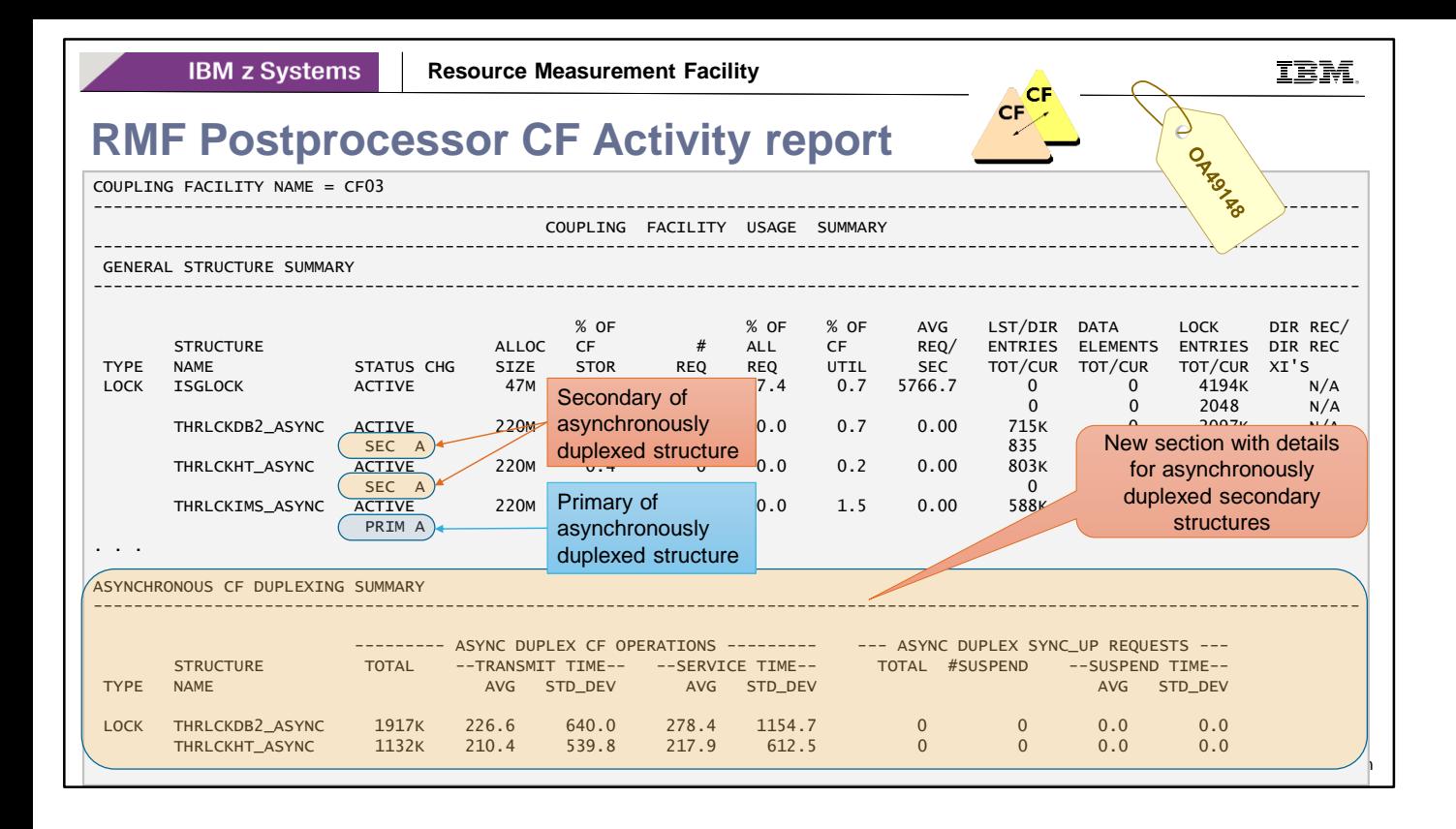

- With APAR OA49148, RMF provides the support for asynchronous CF duplexing of lock structures
- The support is available for z/OS V2.2 and provides enhancements for following RMF reports:
	- Postprocessor CF Activity report
	- Monitor III CFACT report

#### **Summary of RMF reporting enhancements for asynchronous CF duplexing of lock structures**

- The status field of asynchronous duplexed structures in the Postprocessor CF Activity report and the Monitor III CFACT report indicates whether the structure is the asynchronous primary or asynchronous secondary instance of the structure during a rebuild.
- The CF Usage Summary section of RMF Postprocessor CF Activity report is enhanced with a new **Asynchronous CF Duplexing Summary** subsection. For asynchronous duplexed secondary structures it lists:
	- the number of asynchronous duplex CF operations and their consumed transmit and service times (average and standard deviation)
	- the number of issued and suspended sync-up requests together with suspend times (average and standard deviation)

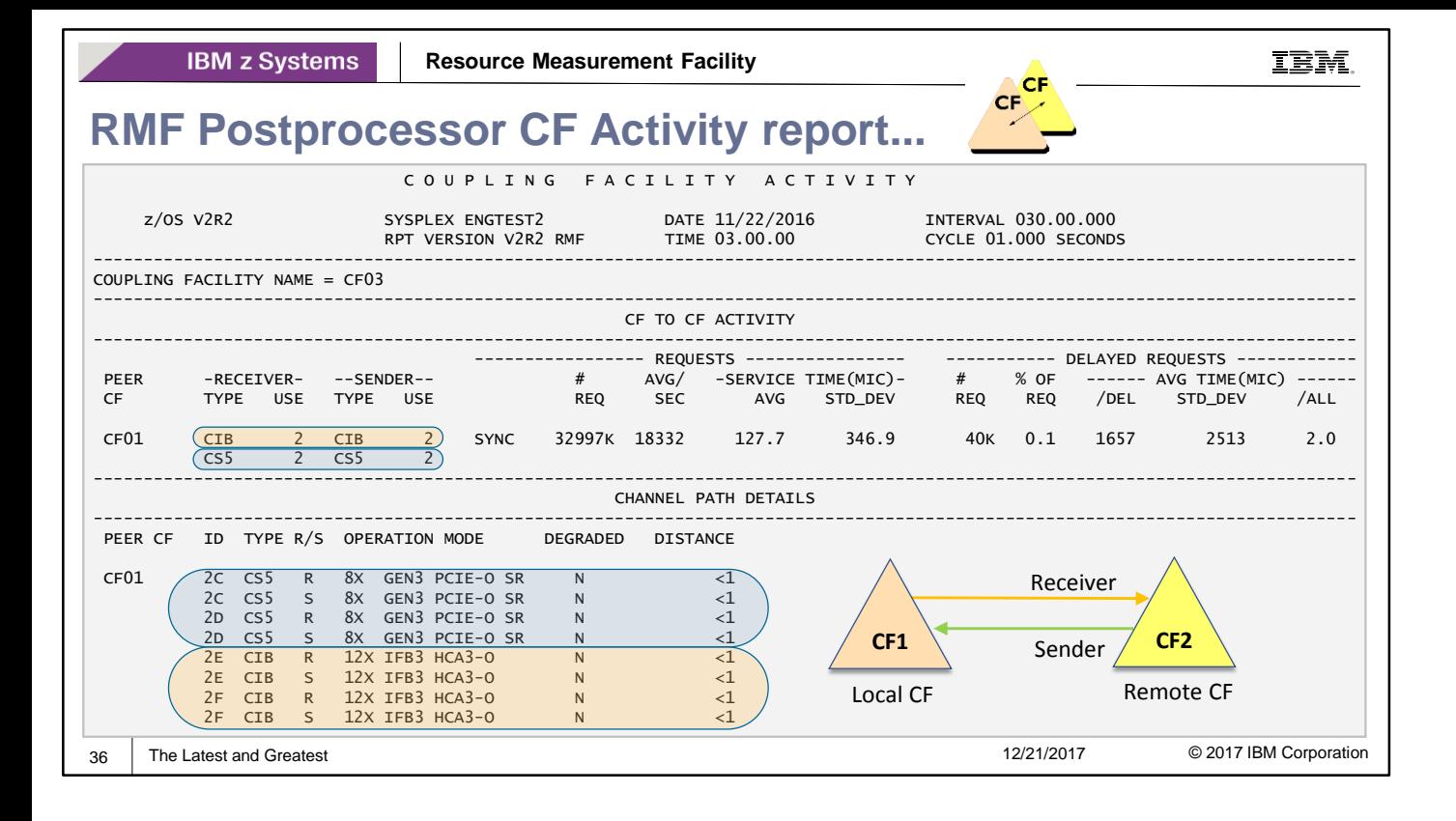

• The CF to CF report section of RMF Postprocessor CF Activity report is updated to show channel path detail data for a remote CF's sender channel paths.

### **Coupling Facility Encryption**

- Today, customer data that flows through the Coupling Facility (CF) and the CF Link infrastructure is vulnerable to potential for exposure because the data is not encrypted
- With  $z/OS$  2.3 for Coupling Facility Encryption:
	- Via CFRM policy you can direct that CF structures be transparently encrypted, with no middleware or application changes needed
	- For those structures, host -based CP Assist For Cryptographic Functions (CPACF) protected key AES 256-CBC encryption will be used to encrypt (decrypt) data and adjunct data that is written to (read from) the designated structure
- z14 and CF Encryption:
	- z14 CF is not required, but is recommended in order to simplify some sysplex recovery/reconciliation scenarios involving encrypted CF structures and "lost" CFRM datasets
	- z14 at the z/OS side is not required, but is recommended for the improved AES CBC encrypt/decrypt performance that z14 provides

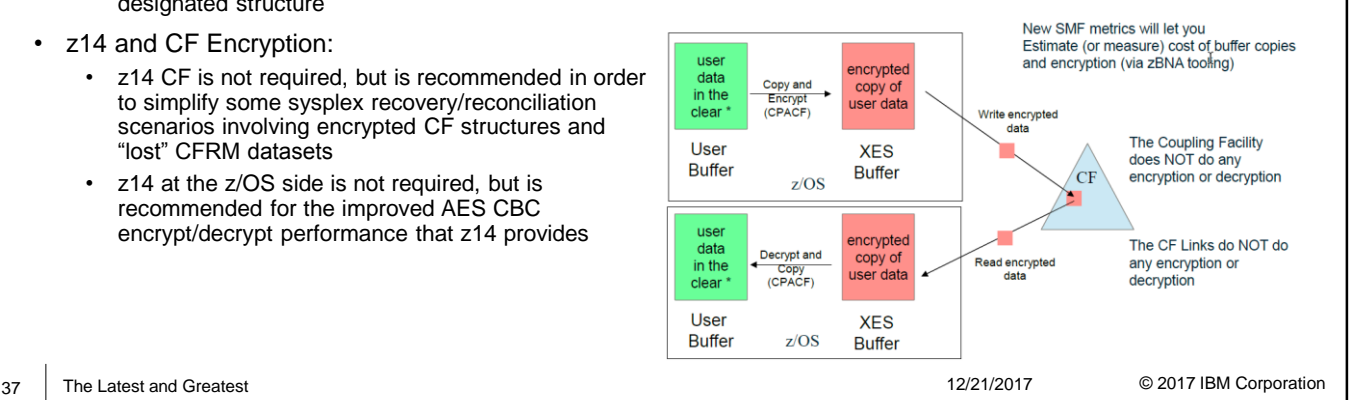

- z/OS V2.3 provides support for end-to-end encryption for both CF data in flight and data at rest in CF structures (as part of a more pervasive encryption solution).
- Host-based CPACF encryption is used for high performance and low latency.
- Support provided can only be enabled when **all** systems are z/OS 2.3 or higher
	- Support for CF encryption metrics in z/OS and RMF is rolled back to 2.2
		- Toleration support provided on z/OS 2.2 gracefully prevents connections to encrypted CF structures, which cannot be accessed and used on a downlevel z/OS 2.2 or lower system
- IBM z14 CFLEVEL 22 CF images are not required, but are recommended in order to simplify some sysplex recovery and reconciliation scenarios involving encrypted CF structures. (Note that the CF image itself never decrypts, nor encrypts, any data).
- IBM z14 z/OS images are not required, but are recommended for the improved AES CBC encrypt/decrypt performance that z14 provides.

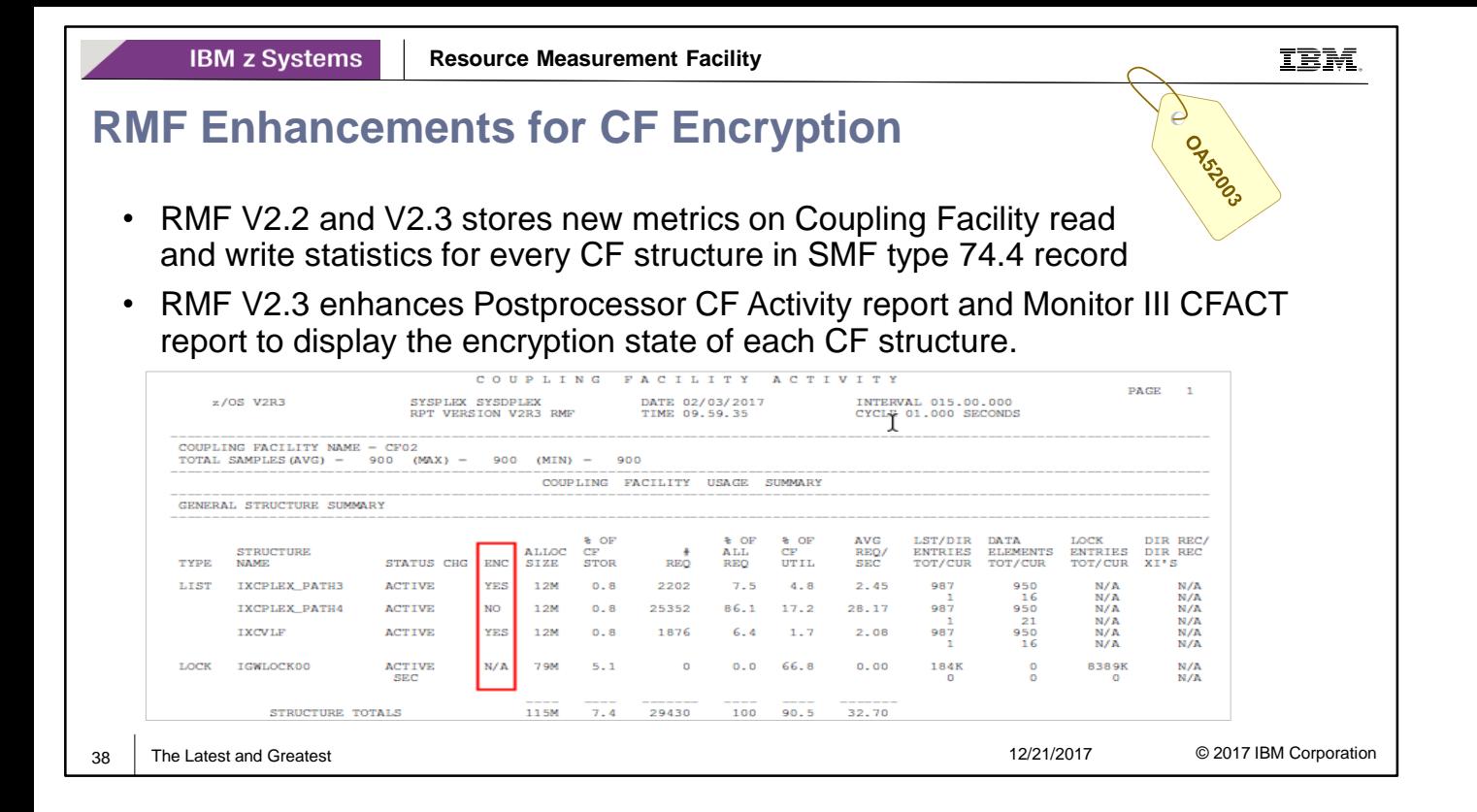

- With z/OS V2.3 RMF and new function APAR OA52003, available for z/OS 2.2, RMF provides the following enhancements for CF encryption:
	- RMF is enhanced to gather new Coupling Facility structure related metrics and store the metrics in SMF74.4 records.
	- These new SMF 74.4 data can be used by zBNA tooling to predict the overhead of CF encryption and decryption, prior to actually turning on CF encryption.
	- In addition, z/OS V2.3 RMF is enhanced to report the encryption state per CF structure in the RMF Postprocessor CF Activity report and RMF Monitor III CFACT report.

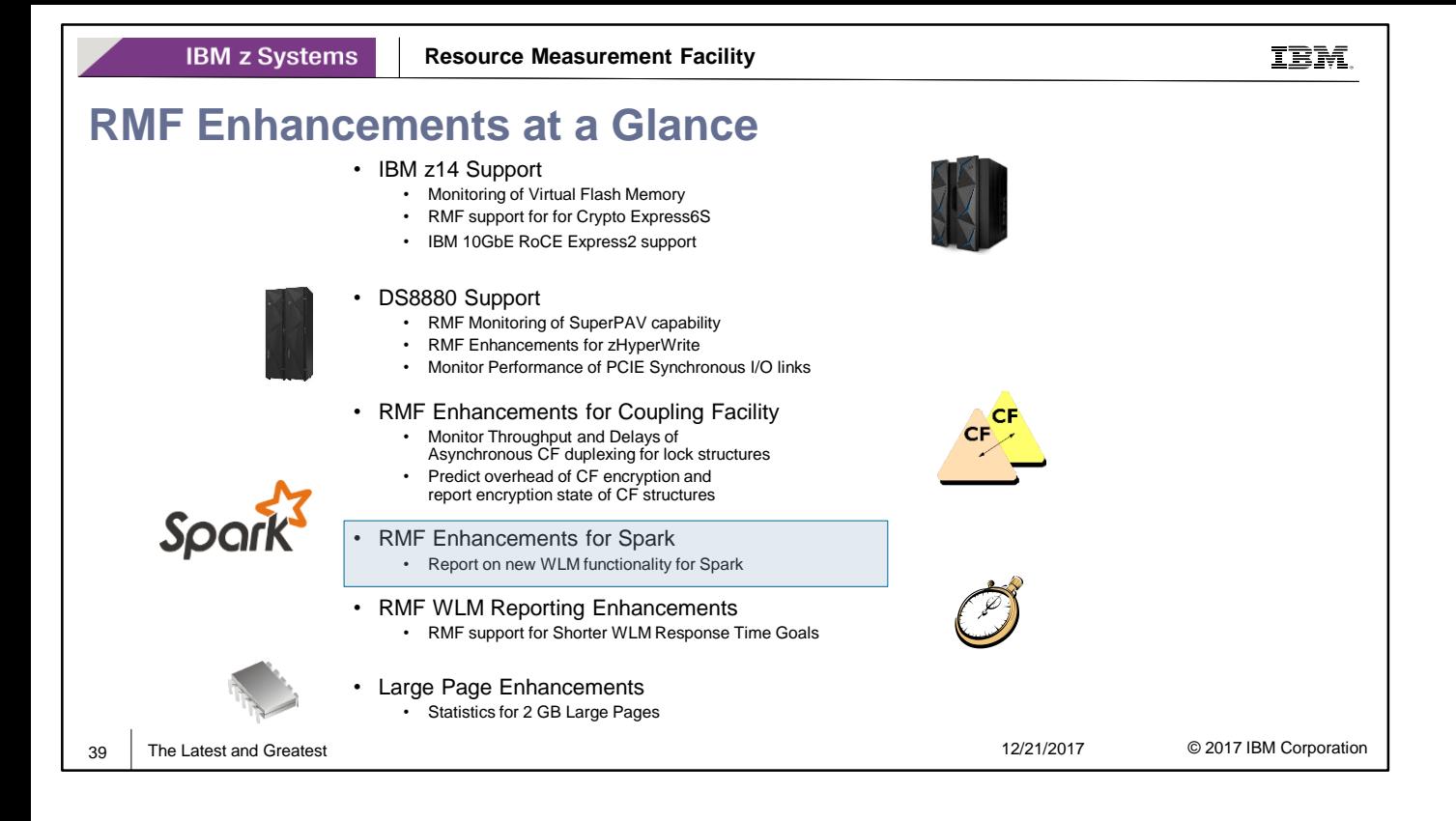

• z/OS Platform for Apache Spark is the IBM solution to enable Apache Spark natively on z/OS. RMF reports on new WLM functionality that allows a better management of Spark on z/OS.

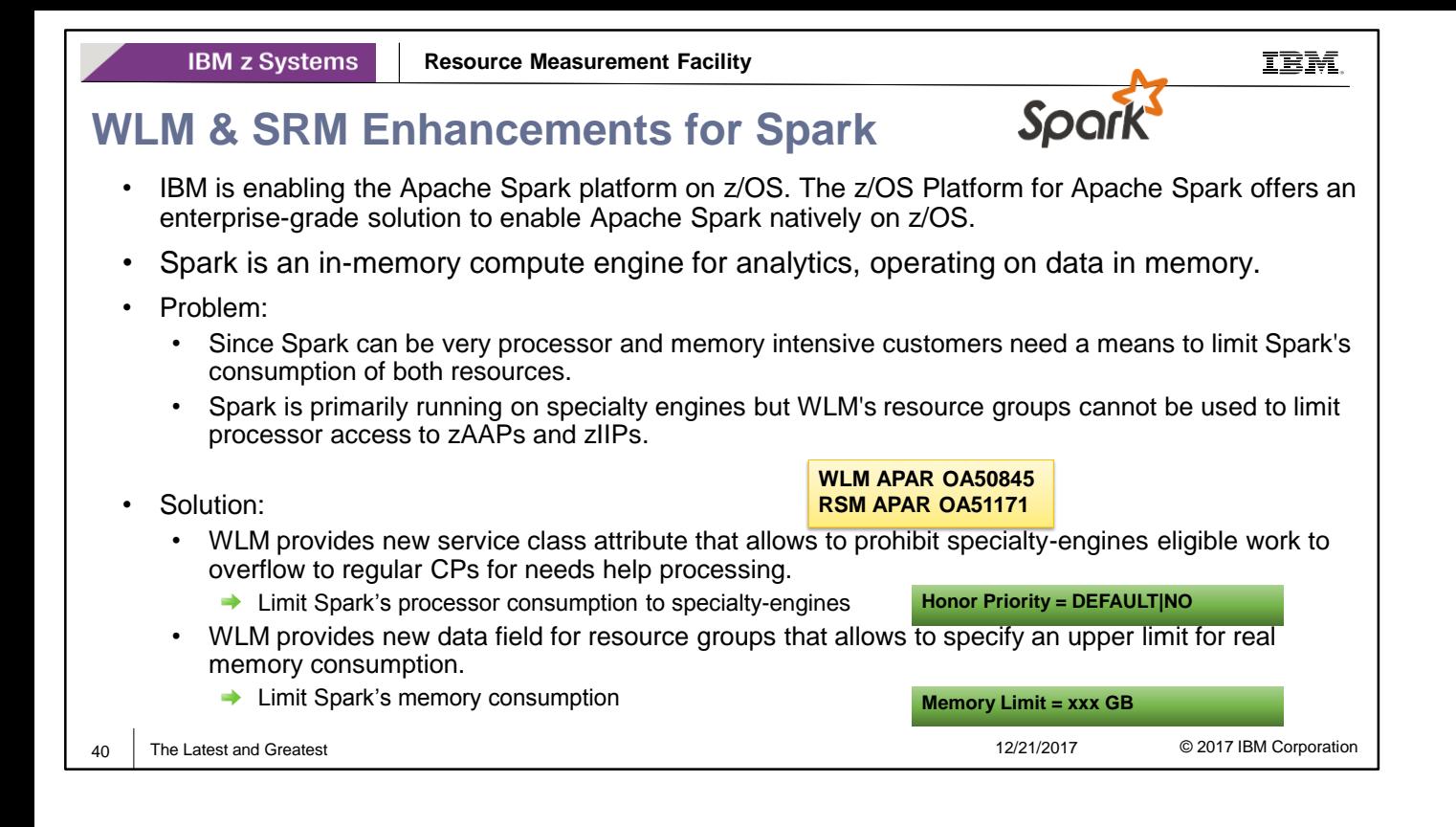

- As part of the overall z/OS Spark and Cloud Solution, the z/OS Platform for Apache Spark is the IBM solution to enable Apache Spark natively on z/OS.
- Spark is an in-memory compute engine for analytics that operates on data in memory.
- Problems that need to be addressed:
	- Since Spark can be very processor and memory intensive customers need a means to limit Spark's consumption of both resources.
	- Spark is primarily running on specialty engines but WLM's resource groups cannot be used to limit processor access to zAAPs and zIIPs.
- Solution:
	- As a first step to limit Spark's processor consumption, WLM implements a new attribute on service class level that allows to prohibit specialty-engines eligible work to overflow to regular CPs for needs help processing. Customers need to classify Spark workloads into such service classes to exploit this function.
		- New attribute for service classes: Honor Priority = DEFAULT|NO
			- DEFAULT keeps OPT=IFA/SUP HonorPriority in effect.
			- NO ignores OPT=IFA/SUP HonorPriority
	- To allow limitation of Spark's memory consumption, WLM implements a new data field for resource groups that allows to specify an upper limit for real memory consumption. Customers need to classify Spark workloads into service classes that are connected to such resource groups to exploit this function.
		- New field for resource groups: Memory Limit
			- To be specified in multiples of Giga Bytes
	- The support is provided by WLM APAR OA50845 and RSM APAR OA51171

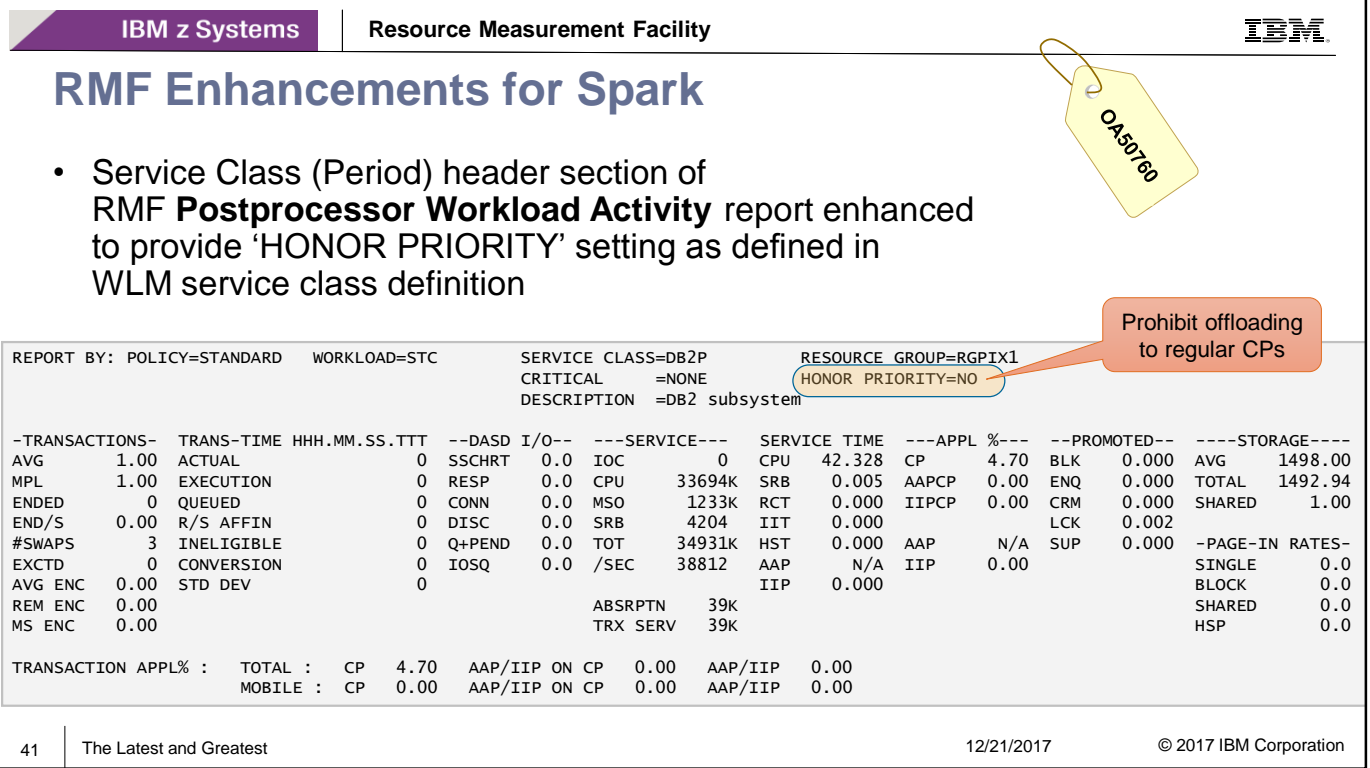

- With RMF for z/OS 2.3 and new function APAR OA50760, RMF is enhanced to report the value of the new "Honor Priority" attribute at service class, address space and enclave level, and the value of the new memory limit at resource group level. PTFs are available for z/OS 2.1 and z/OS 2.2.
- The Service Class (Period) header section in the RMF Postprocessor Workload Activity report is enhanced to provide the "HONOR PRIORITY" setting as defined in the WLM service class definition.
	- The only possible value is "NO". It means that CP help processing (honor priority processing) is suppressed by WLM
	- Otherwise, the "HONOR PRIORITY" field does not appear, i.e. OPT settings IFAHONORPRIORITY and IIPHONORPRIORITY are in effect

### **RMF Enhancements for Spark ...**

**IBM z Systems** 

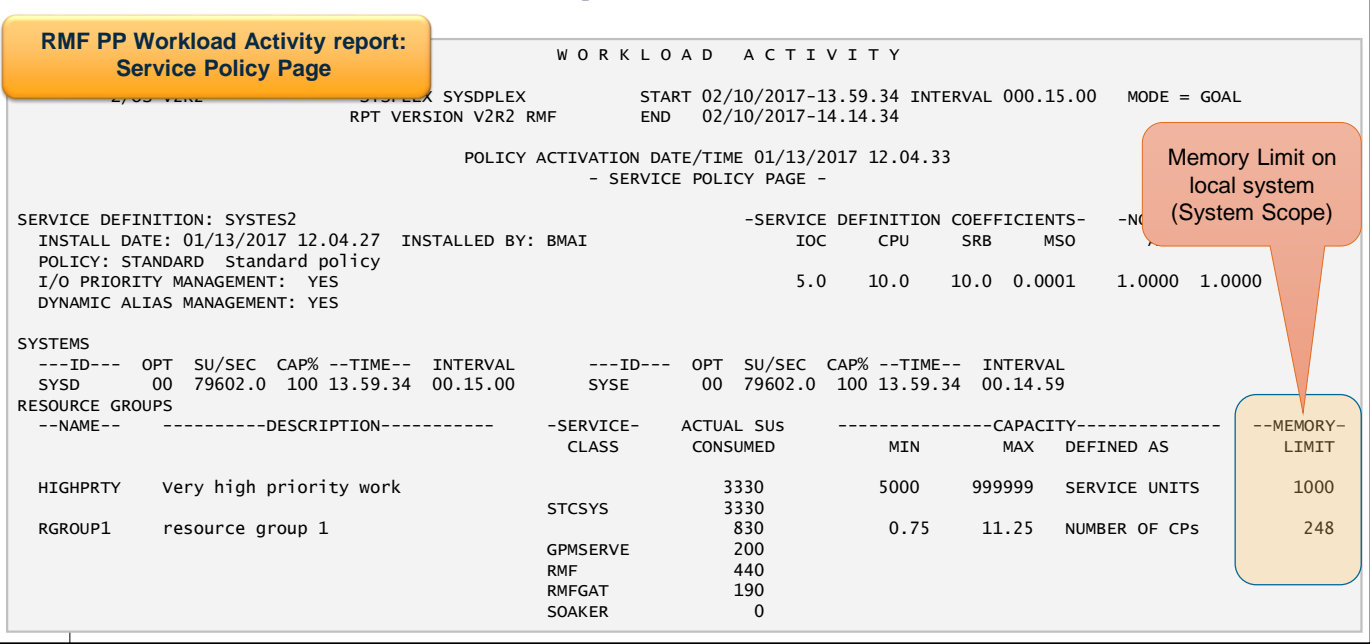

- The Service Policy page in the RMF Postprocessor Workload Activity report is enhanced to provide the memory limit of the resource group as defined in the WLM service definition. The memory limit specifies the maximum amount of memory that address spaces associated with the resource group through classification may consume on the local system (System Scope).
- In RMF Monitor III, the Monitor III Resource Group Data (RG) report is enhanced to provide the memory limit per resource group.

IBM.

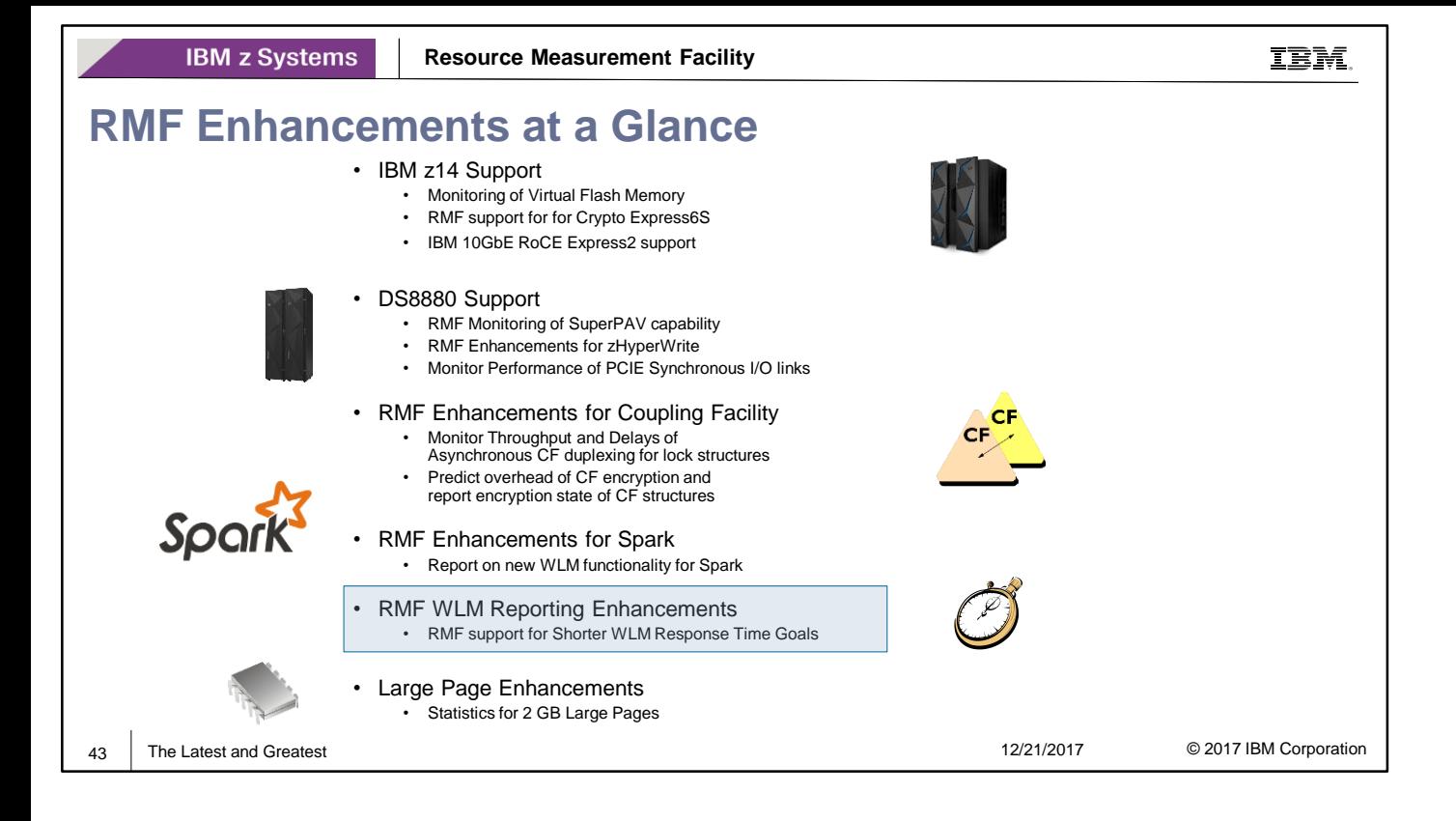

• With z/OS V2R3, WLM enhances the definition of response time goals for service classes. The current lower bound of 15 milliseconds for a response time goal is replaced by one millisecond. RMF is enhanced to report on shorter response times in various RMF reports.

### **RMF Support for WLM Shorter Response Time Goals**

- WLM enhances the definition of response time goals for service classes
- For service class periods with an *average response time goal* or a *response time goal with percentile*, the lowest goal which can be specified changes from 15 milliseconds to one millisecond

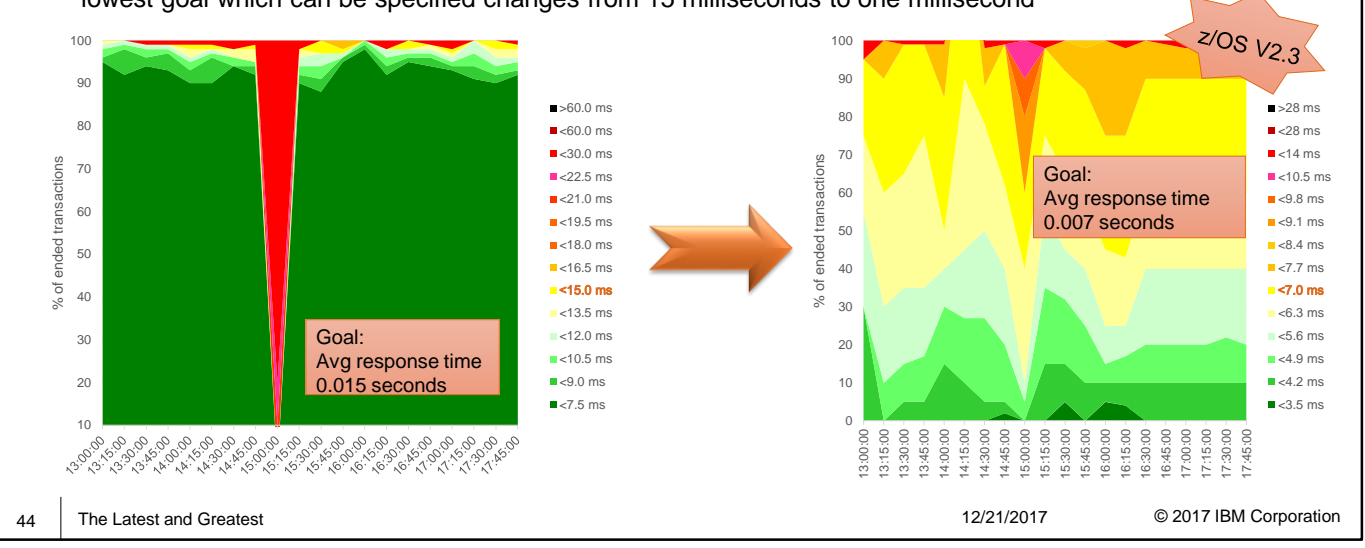

- Currently, the shortest average or percentile response time that can be specified in the WLM service definition is 15 milliseconds. This makes it difficult to manage such transactional work effectively where transactions complete well below 15 milliseconds (e.g. in DB2 DDF and CICS environments).
- The figure on the left illustrates an exemplary response time distribution for a service class with a 15 millisecond response time goal and very fast running transactions.
- During the presented time period, approximately 95% of the transactions complete with an average response time below 7.5 milliseconds (dark green area).
- Thus, the service class considerably overachieves its goal allowing it to run at a low dispatching priority.
- This makes the service class susceptible to workload spikes where the average response time of all transactions rises far above the goal (red area with the outlier around 15:00).
- With z/OS V2R3, WLM replaces the current lower bound of 15 milliseconds for a response time goal by one millisecond. This allows to specify meaningful goal values for very fast running transactions.
- The figure on the right illustrates a response time distribution if a more meaningful goal of 7 milliseconds will be used.
- The response time distribution is better balanced. The workload always runs at reasonable dispatch priority preventing bad response times even with workload spikes.
- With z/OS V2R3, RMF gathers these more granular response time and distribution information from WLM by calling the IWMRCOLL service.
- RMF adapts the workload reporting in various Monitor III reports, Postprocessor Workload Activity report (WLMGL) and SMF type 72-3 records to properly display response times of transactions which run faster than one millisecond on the average. The Distributed Data Server is extended to deliver new performance metrics for the shorter response time values.

**IBM z Systems** 

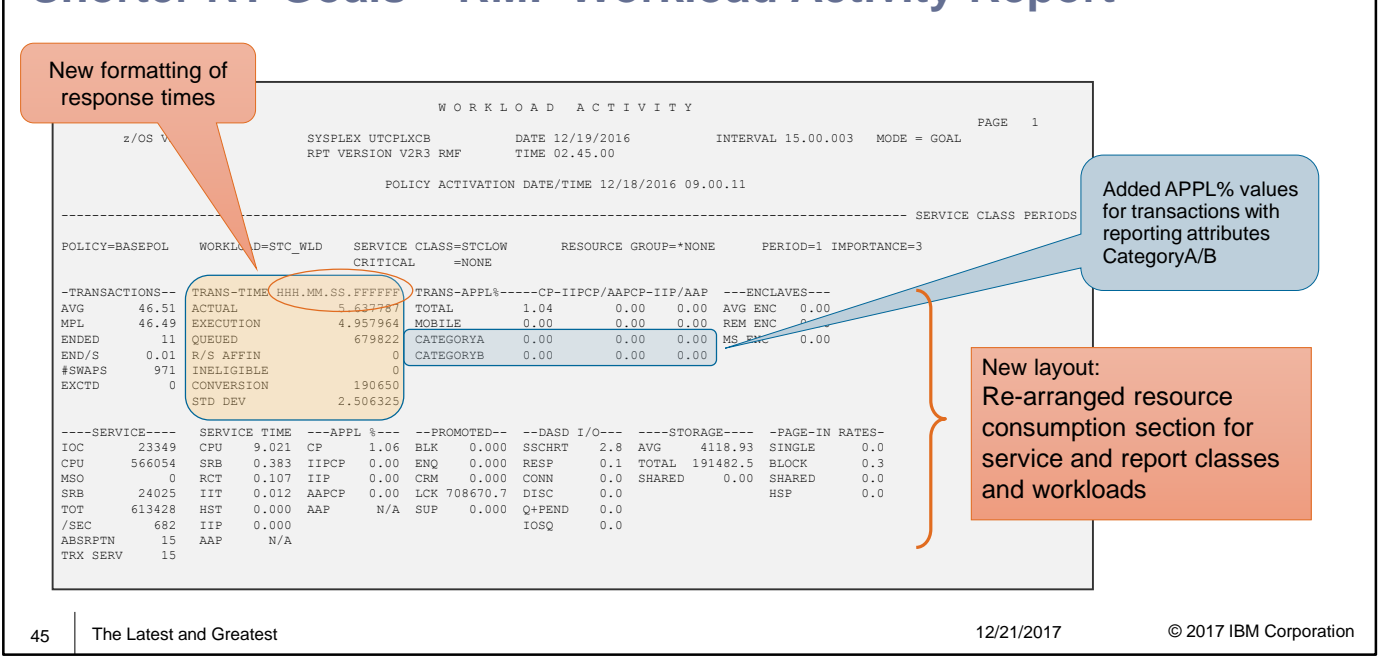

Summary of changes:

- The Postprocessor Workload Activity (WLMGL) report is adapted to present the response time goal, transaction times, and response time distributions with higher precision to reflect actual response times lower than one millisecond.
- The representation of response times in the format HH.MM.SS.TTT is changed to HHH.MM.SS.FFFFFF in every place where an actual or average response time has to be reported.
- TTT stands for thousandths of seconds, FFFFFF stands for fractional representation of seconds, thus microseconds can be displayed.
- The format for response time goals itself will remain unchanged because the smallest possible response time goal of one millisecond can be represented as 000.00.00.001 (HHH.MM.SS.TTT).
- The data in the resource consumption section is re-arranged to allow for a better usage of the available space

IBM.

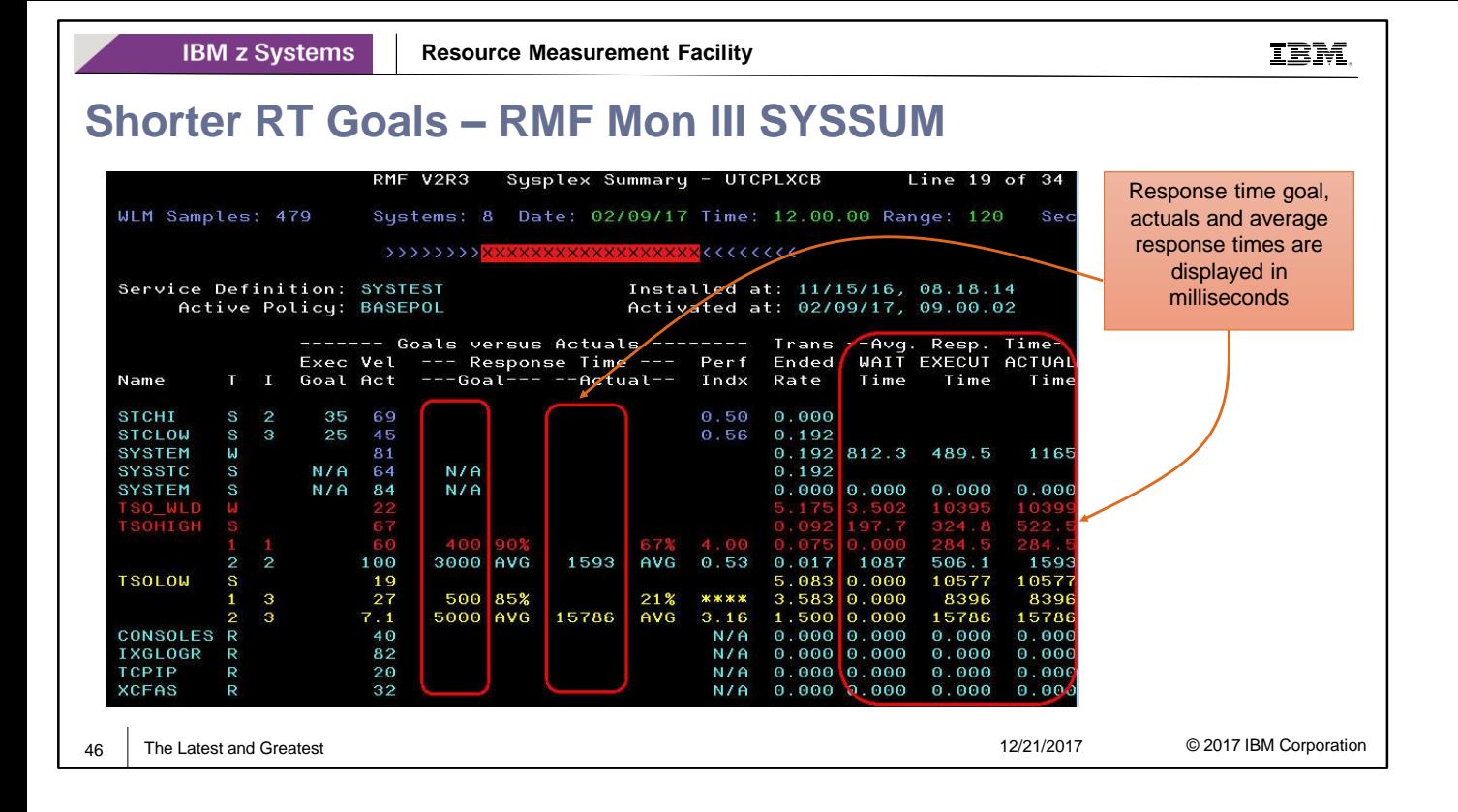

- Monitor III SYSINFO, SYSSUM, SYSWKM, SYSRTD, and GROUP reports are adapted to display response time goals and actual response times with higher precision.
- The columns reporting on goal and average response times now represent milliseconds, the values are scaled with factors K (10^3), M (10^6) or G (10^9) if they do not fit into the defined column width.
- Examples:
	- A response time goal of five milliseconds (defined as 00.005 seconds in the WLM policy definition) is reported as 5 (milliseconds).
	- A goal of one second is reported as 1000 (milliseconds).
	- A goal of one minute is reported as 60000 (milliseconds).
	- A goal of one hour is reported as 3600K (milliseconds) which is 3600 \* 10^3.

# **Shorter RT Goals – RMF Mon III SYSRTD**

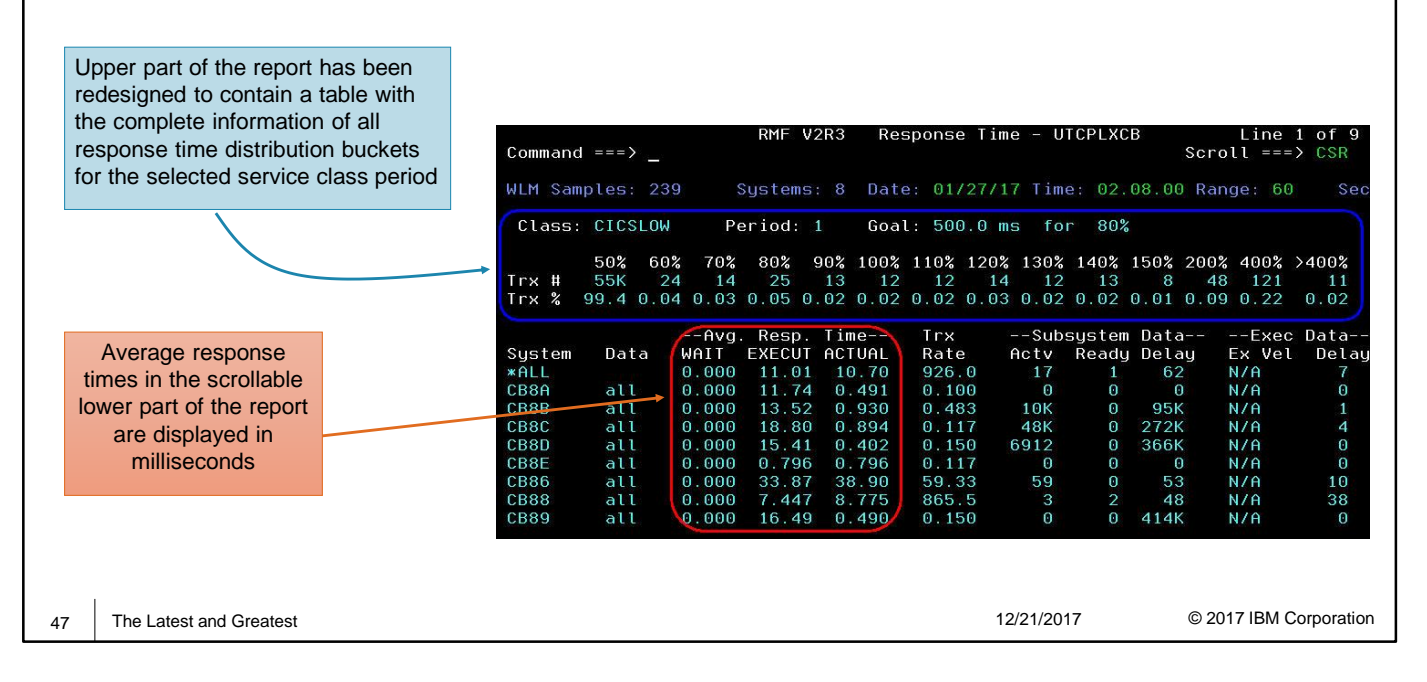

- The SYSRTD report shows how the response time for a specific service or report class is distributed. Two levels of detail are shown:
	- A table shows the distribution of response time for all systems in a sysplex which have data available in the selected period.
	- A table shows how each system contributed to the overall response time.

#### **How to read the response time distribution table**

- To provide a picture of how a performance group was performing, response time distributions are provided for both service classes and report classes. These distributions consist of 14 buckets of information.
- The header contains the value of the particular bucket, which is a percentage of the specified goal. One bucket always maps exactly to the specified goal, with a value of 100%.
- In each bucket is the number of transactions that completed in the amount of time that is represented by that bucket. This number is reported in the first row of the response time distribution table, the second row of the table shows the percentage of transactions that are contained in each bucket.
- In the example, each of the 14 buckets represents a percentage of the specified 0.5-second goal. For instance, bucket 2 represents all transactions that completed in 50% to 60% of the goal, or 250-300 milliseconds, while bucket 10 contains the number of transactions that completed in 130% to 140% of the goal, or 650-700 milliseconds. Notice that bucket 6 falls exactly on the goal (100% of goal, or 0.5 seconds). This bucket captures all those transactions that complete in 400-500 milliseconds.
- The two end buckets (buckets 1 and 14) have special meaning. Bucket 1 (labelled 50%) contains the total number of transactions that completed in up to 50% of the goal. Bucket 14 (labelled >400%) contains the number of transactions that completed in greater than 4 times the goal.

IBM.

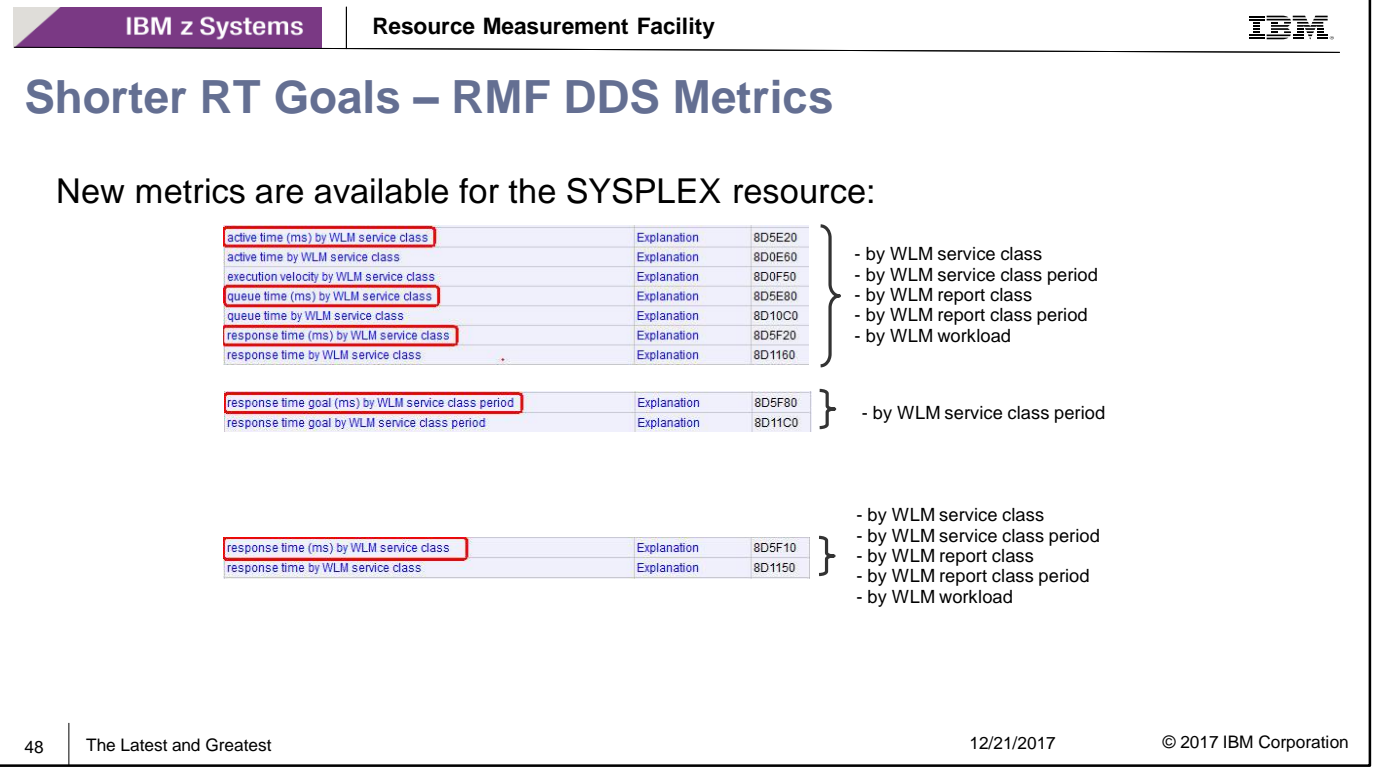

• All new fields from SYSSUM and SYSINFO reports are available in the RMF Distributed Data Server when requesting the full Monitor III reports with HTTP request:

http://<host>:8803/gpm/rmfm3.xml?report=SYSSUM&resource=",,SYSPLEX"

http://<host>:8803/gpm/rmfm3.xml?report=SYSINFO&resource=",SYSN,MVS\_IMAGE"

- New metrics are available for the SYSPLEX resource:
	- The following 3 metrics are available by WLM service class, by WLM service class period, by WLM report class, by WLM report class period, by WLM workload:
		- active time (ms)
		- queue time (ms)
		- execution time (ms)
	- The following metric is available by WLM service class period:
		- response time goal (ms)
- New metrics are available for the MVS\_IMAGE resource:
	- The following metric are available by WLM service class, by WLM service class period, by WLM report class, by WLM report class period, by WLM workload:
		- execution time (ms)

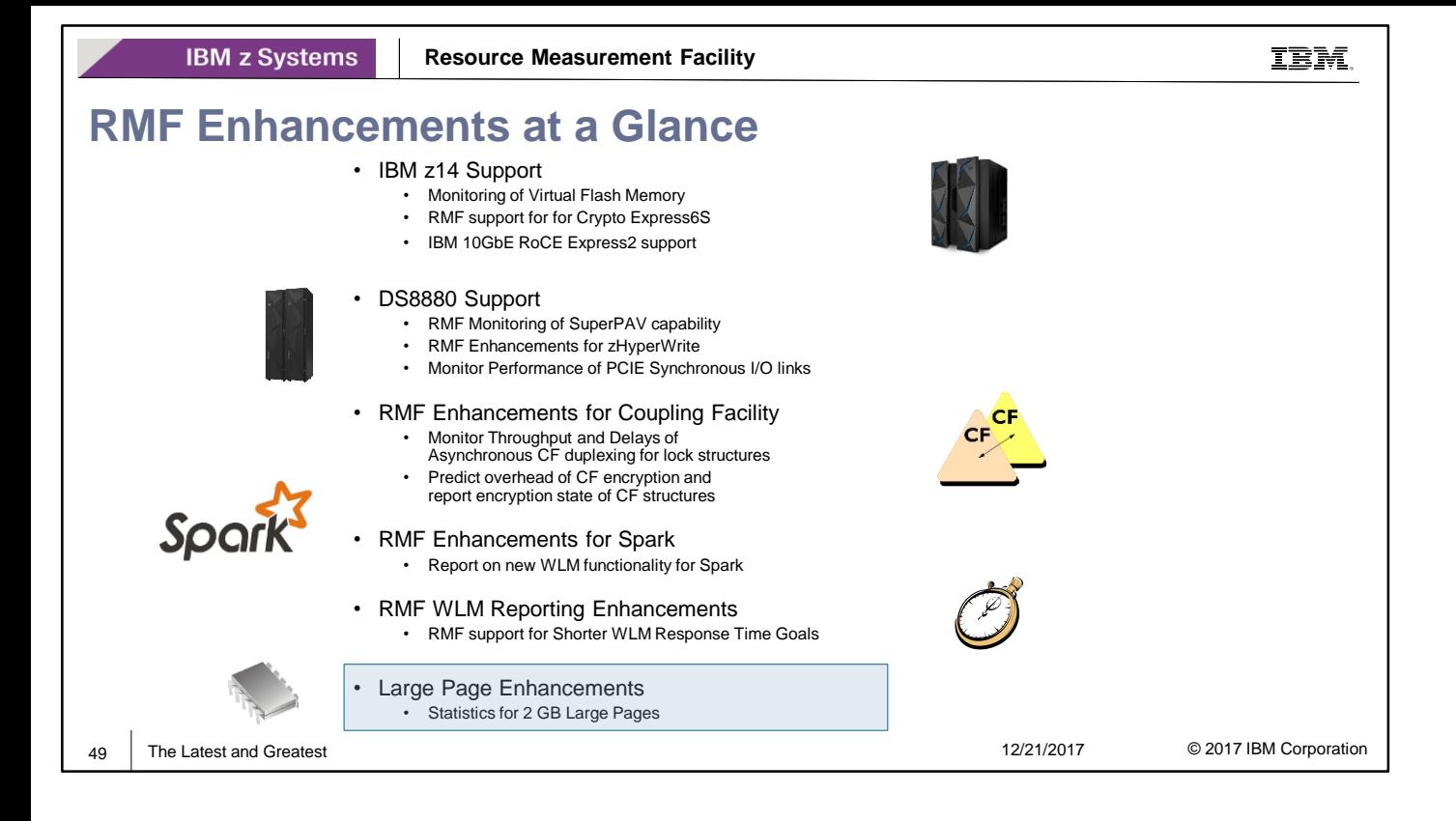

• RMF provides new support for monitoring and reporting of 2 GB memory frames.

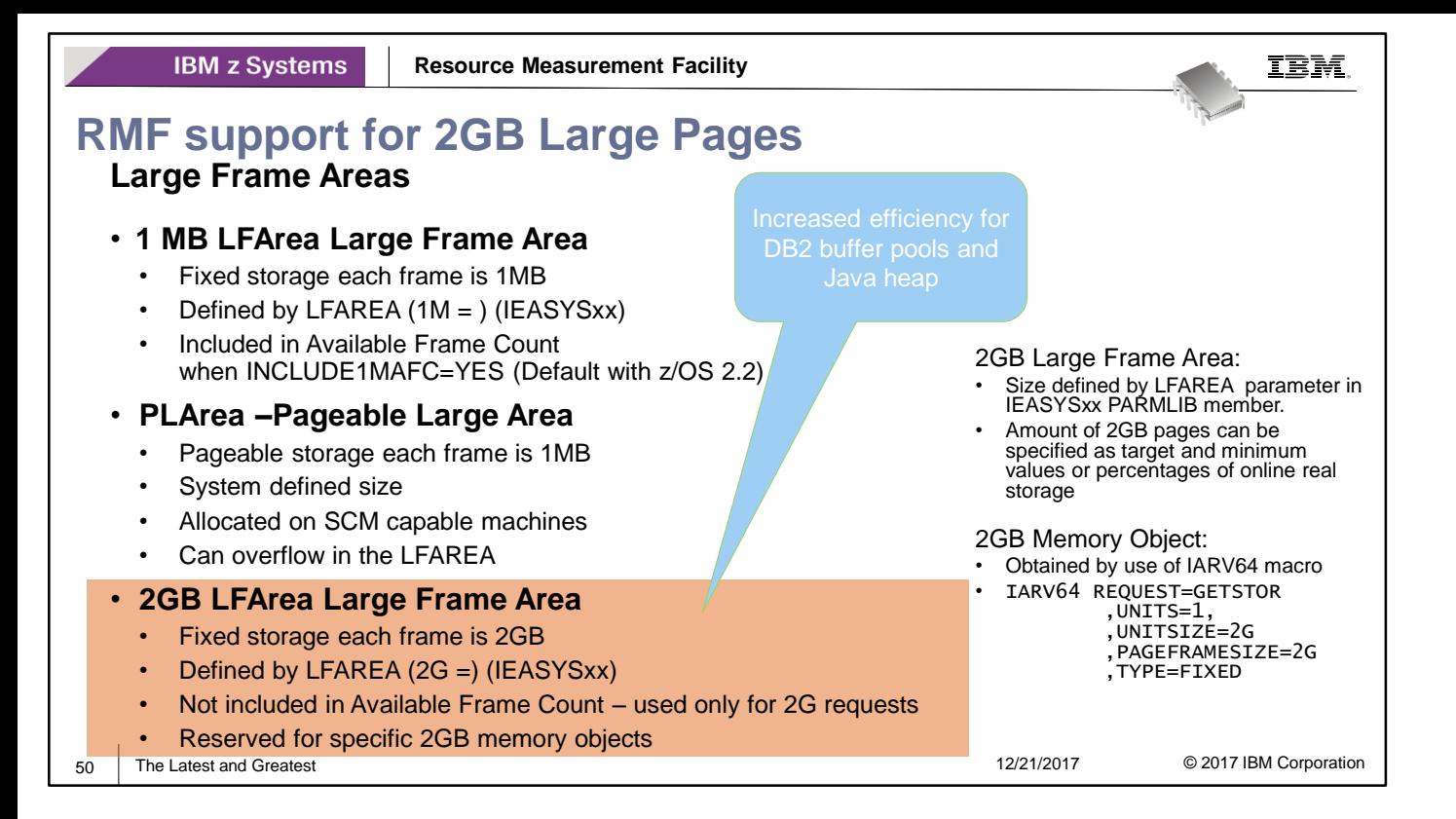

- With the introduction of the enhanced-dynamic address translation facility (EDAT) on z/architecture HW, IBM introduced support for 1 MB pages. Dynamic address translation for a 1 MB page reference does not require a page table. The segment table entry that would normally point to a page table instead points to the 1 MB page directly. The translation lookaside buffer (TLB) coverage is also effectively increased, because one entry for a fixed 1 MB page provides a greater coverage area than one entry for a 4 KB page.
- z/OS supports fixed 1 MB pages in the large frame area (LFAREA)
- FLASH storage capability and the enhanced-DAT facility 2 (EDAT-2) for a 2 GB page size was introduced with IBM zEnterprise EC12 . Beginning with z/OS 2.1 these features are exploited with two new page types:
	- Pageable 1M pages and
	- Fixed 2 GB pages.
- z/OS uses FLASH storage as Storage Class Memory (SMC) for paging the pageable 1M pages.. The fixed 2 GB pages will reside in the LFAREA with the fixed 1 MB pages.
- Fixed 2 GB pages provide an even greater DAT performance benefit because the translation does not require a segment table or its page tables. Instead, the region third table entry points directly to the fixed 2 GB page. Again, TLB coverage is increased, because one entry for a fixed 2 GB page provides an even greater coverage area than one entry for a 4 KB page.
- In order to have 2GB large-page frames available in z/OS, a 2GB large frame area must be configured after the initial program load (IPL). This is achieved by sub-parameter keywords of the LFAREA keyword in the active IEASYSxx member of SYS1.PARMLIB. The system programmer can specify the amount of real storage to be used for 1MB and 2GB large pages using the LFAREA keyword with the following syntax:

#### LFAREA=([1M=(target[%] [,minimum[%]]) [,2G=(target[%] [,minimum[%])] [,prompt | noprompt])

where target is the number of pages of online real storage to be used, or target% is the percentage of online storage at IPL to be used for 1MB or 2GB pages. The default for the 1MB and 2GB large frame area is 0. When the 1M= and 2G= keywords are used, the maximum that can be specified is 80% \* (IPL-time online storage – 4G).

### **2GB Pages - RMF Postprocessor Paging Activity report**

• New system wide statistics about 2 GB Memory Objects and Frames in MEMORY OBJECTS AND HIGH VIRTUAL STORAGE FRAMES section

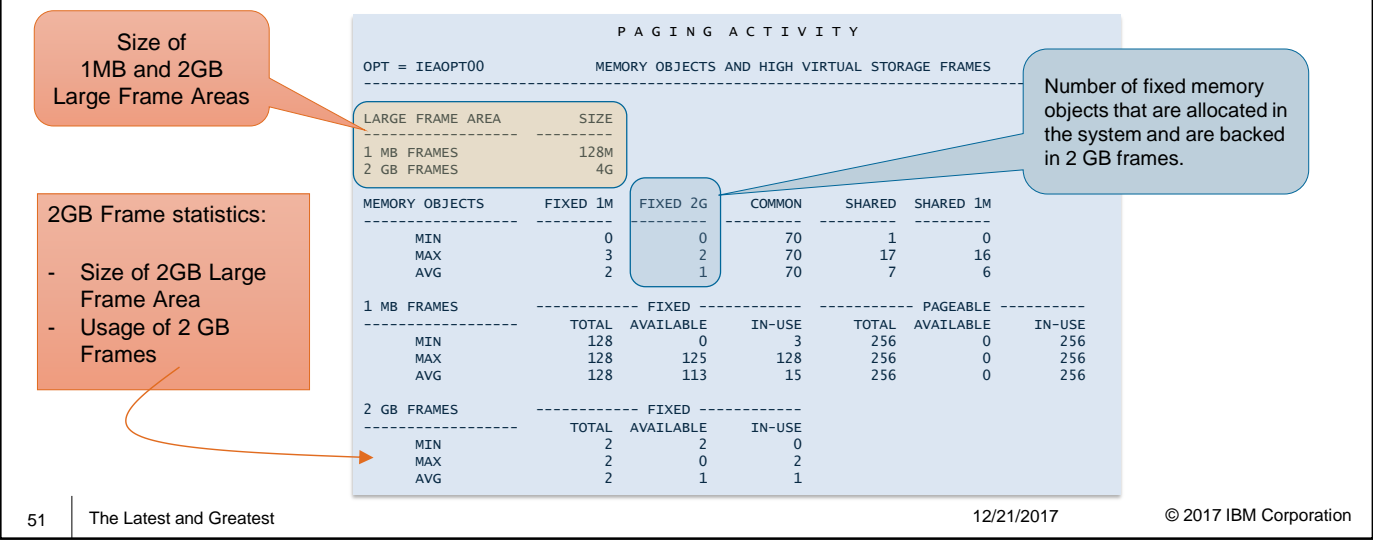

- With APAR OA48913, RMF provides the support for monitoring and reporting of 2 GB memory frames.
- The support is available for z/OS V2.2 and provides following enhancements:
	- System-wide usage data of 2GB Large Pages:
		- SMF 71 records
		- Postprocessor Paging Activity Report (and Overview Conditions)
		- RMF Monitor III STORM Report, System Summary section
	- Address space related usage data of 2 GB Large Pages:
		- SMF 78-2 records
		- RMF Postprocessor Virtual Storage Activity Report (VSTOR)

#### **RMF Postprocessor Paging Activity report (PAGING):**

- The MEMORY OBJECTS AND HIGH VIRTUAL STORAGE FRAMES section displays the size of the 2GB Large Frame Area as well as new statistics about 2 GB memory objects and frames.:
	- LARGE FRAME AREA

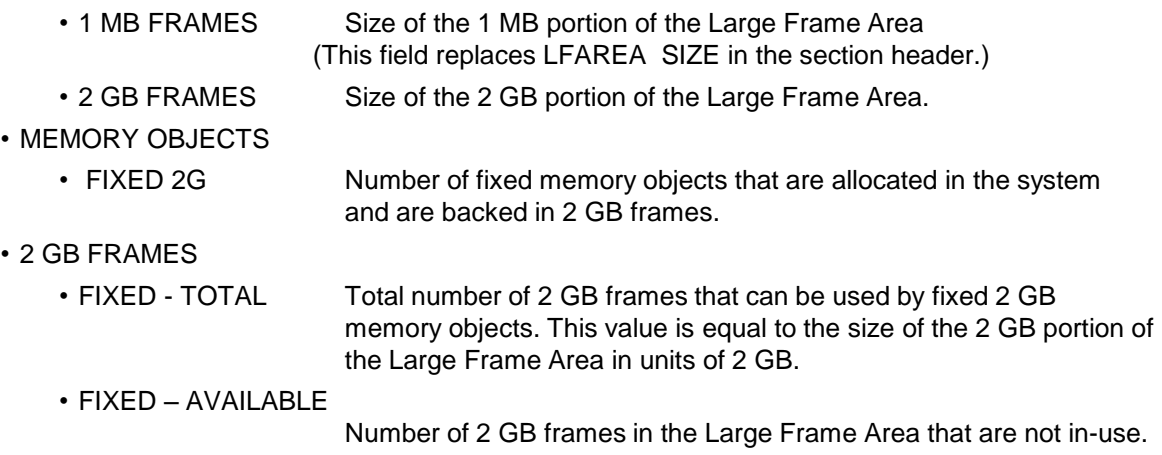

• FIXED - IN-USE Number of 2 GB frames in the Large Frame Area that are in-use.

IBM.

**IBM z Systems** 

**At a Glance:** Size and Usage of

#### **2GB Pages - RMF Monitor III STORM report System Summary:** Average number of fixed memory objects that can be backed in 1 MB frames / 2 GB frames

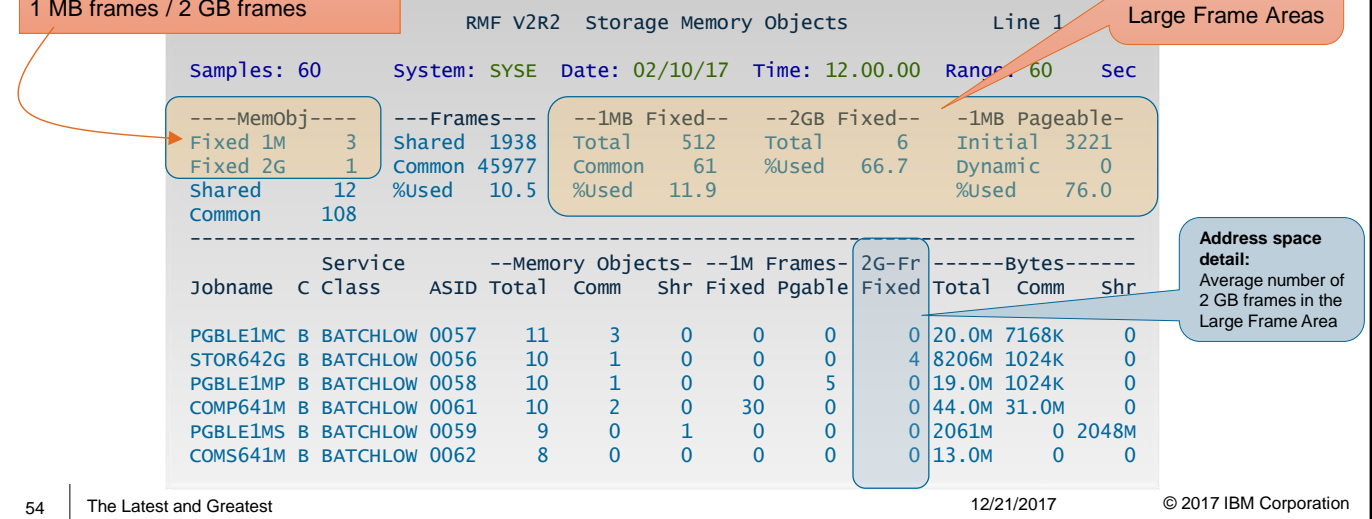

#### **New and changed System Summary fields in Monitor III Storage Memory Objects (STORM) report:**

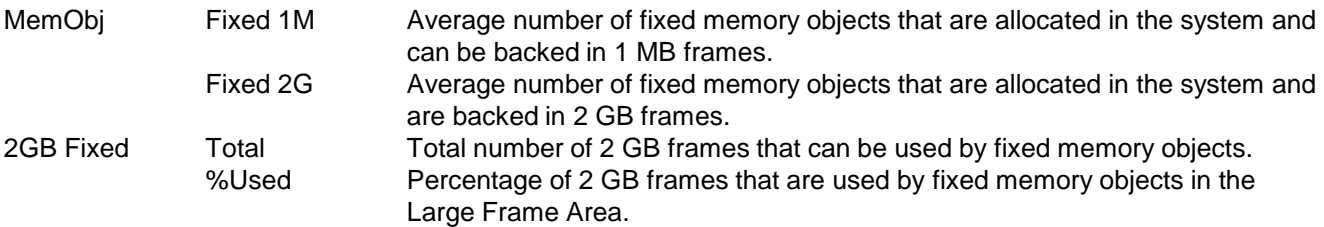

#### **New and changed Address Space related fields:**

2G-Fr Fixed Average number of 2 GB frames in the Large Frame Area owned by this address space.

# **Function Reference**

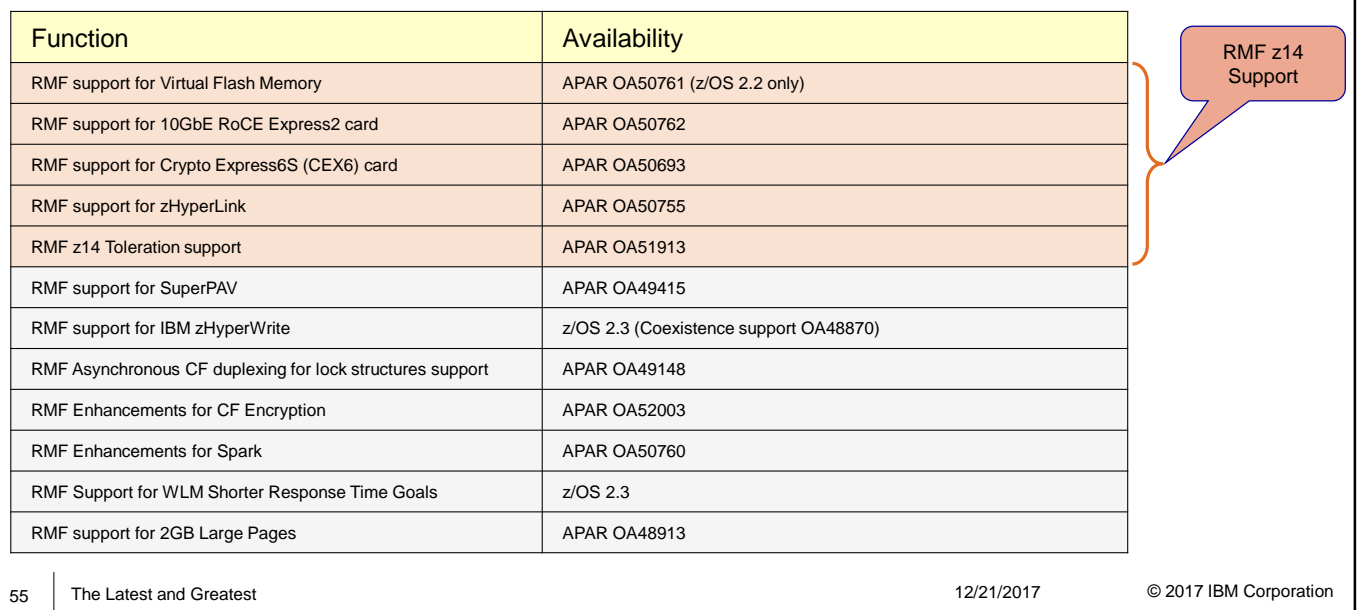

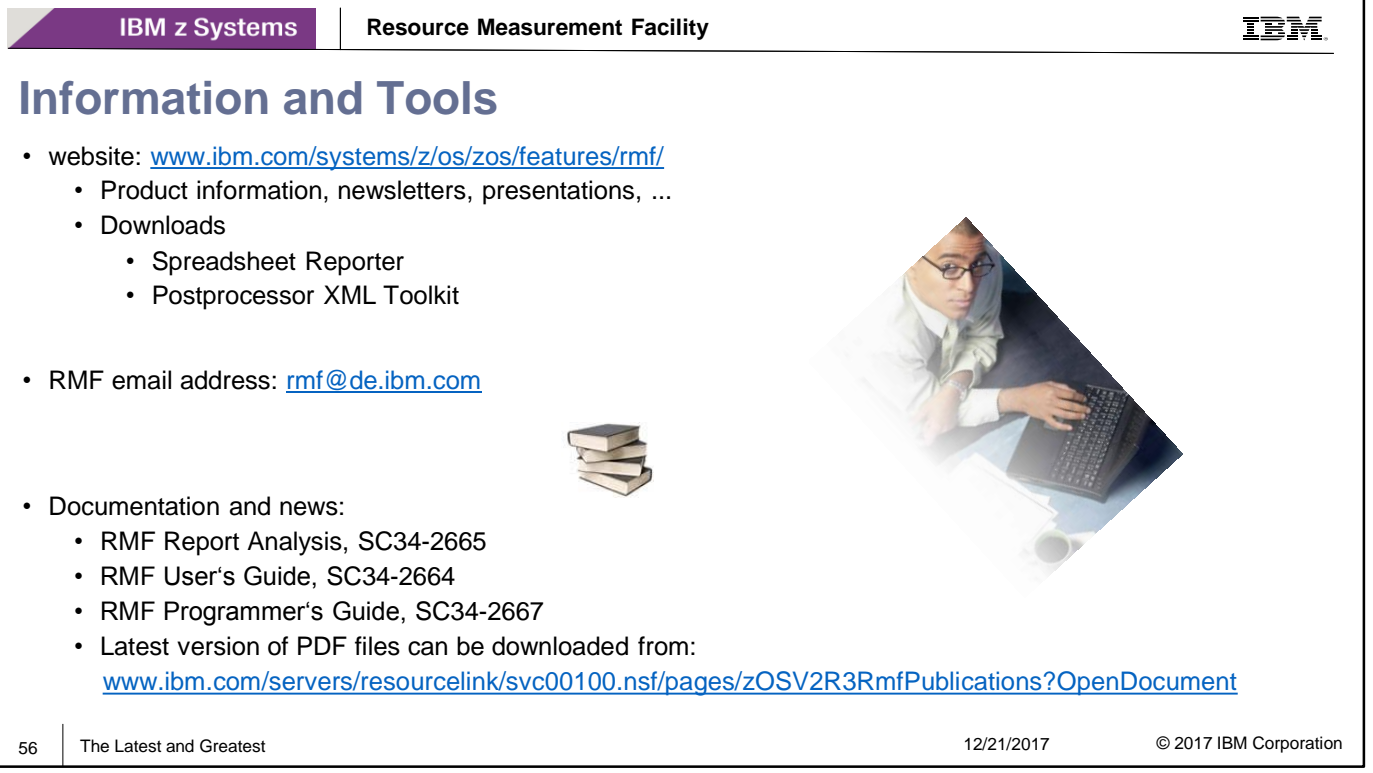